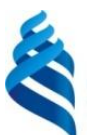

## МИНИСТЕРСТВО ОБРАЗОВАНИЯ И НАУКИ РОССИЙСКОЙ ФЕДЕРАЦИИ

Федеральное государственное автономное образовательное учреждение высшего образования

#### **«Дальневосточный федеральный университет»**

(ДВФУ)

#### **ИНЖЕНЕРНАЯ ШКОЛА**

«СОГЛАСОВАНО» **«УТВЕРЖДАЮ»** «УТВЕРЖДАЮ»

Руководитель ОП «Прикладная механика»

 $\overbrace{(\text{подmucle})}^{\text{O2CPOBa I.II}}$  (Ф.И.О. рук.ОП)

«25»июня 2016г.

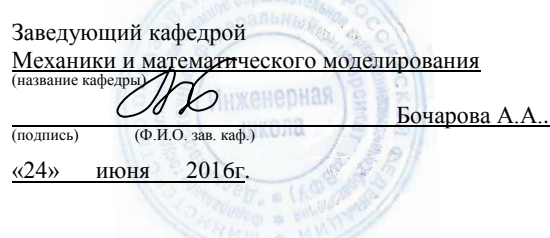

## **РАБОЧАЯ ПРОГРАММА УЧЕБНОЙ ДИСЦИПЛИНЫ (РПУД)** ВЫЧИСЛИТЕЛЬНАЯ МЕХАНИКА

### **Направление подготовки: 15.03.03 Прикладная механика**

Профиль подготовки:

«Математическое и компьютерное моделирование механических систем и процессов» Форма подготовки (очная)

курс 3,4 семестр 6,7 лекции 72 час. практические занятия 18 час. лабораторные работы 54 час. в том числе с использованием МАО лек. 16 час. /пр. 12 час. /лаб. 30 час. всего часов аудиторной нагрузки 144 час. в том числе с использованием МАО 58 час. самостоятельная работа 144 час. в том числе на подготовку к экзамену 36 час. контрольные работы курсовая работа / курсовой проект – 7 семестр зачет 6 семестр экзамен 7 семестр

Рабочая программа составлена в соответствии с требованиями Федерального государственного образовательного стандарта высшего образования Дальневосточного федерального университета, принятого решением Ученого совета ДВФУ, протокол от 25.02.2016 № 02-16, введенного в действие приказом ректора ДВФУ от 10.03.2016 № 12-13-391

Рабочая программа обсуждена на заседании кафедры механики и математического моделирования, протокол № 9 от «23» июня 2016 г.

Заведующий кафедрой:к.ф.-м.н., доцент Бочарова А.А. Составитель: к.ф-м.н., доцент Амосова Е.В.

#### **Оборотная сторона титульного листа РПУД**

#### **I. Рабочая программа пересмотрена на заседании кафедры**:

Протокол от «\_\_\_\_\_» \_\_\_\_\_\_\_\_\_\_\_\_\_\_\_\_\_ 20\_\_\_ г. № \_\_\_\_\_\_ Заведующий кафедрой \_\_\_\_\_\_\_\_\_\_\_\_\_\_\_\_\_\_\_\_\_\_\_ \_\_\_\_\_\_\_\_\_\_\_\_\_\_\_\_\_\_

(подпись) (И.О. Фамилия)

#### **II. Рабочая программа пересмотрена на заседании кафедры**:

Протокол от «\_\_\_\_\_» \_\_\_\_\_\_\_\_\_\_\_\_\_\_\_\_\_ 20\_\_\_ г. № \_\_\_\_\_\_

Заведующий кафедрой \_\_\_\_\_\_\_\_\_\_\_\_\_\_\_\_\_\_\_\_\_\_\_ \_\_\_\_\_\_\_\_\_\_\_\_\_\_\_\_\_\_

(подпись) (И.О. Фамилия)

## **ABSTRACT**

**Bachelor's degree in 15.03.03 Applied Mechanics**

**Study profile "Mathematical and Computer Modeling Mechanical Systems and Processes"** 

**Course title:**

## **Variable part of Block 1, 9credits**

**Instructor:** Amosova Elena Vladimirovna

## **At the beginning of the course a student should be able to:**

 should know how to use different information sources: books, textbooks, references, internet;

 should have an algorithmic mind, that was formed by high school classes "Algebra", "Geometry", "Informatics"

- can use computational machines;
- can use basic textual and graphical editors, office applications.

# **Learning outcomes:**

PC 3 – the willingness to perform research and solve scientific and technical problems in the field of applied mechanics on the basis of advances in technology, classical and technical theories and methods, physical, mechanical, mathematical and computer models with a high degree of adequacy to real processes, machines and structures;

PC 4 – the willingness to carry out research in the field of applied mechanics using modern computational methods, high-performance computing systems and high-tech computer technologies, world-class systems widely used in the industry, and experimental equipment for mechanical testing;

PC 6 – the ability to use software, computer graphics and visualization of the research activity results, preparing papers, reports and articles using modern information technology, text and graphics editors, print media.

**Course description:** The content of the course covers the following range of issues: elements of computational and linear algebra: LU decomposition method, iterative methods for solving systems of linear algorithmic equations, iterative

methods for sparse linear systems, introduction to the theory of interpolation, formulation of the main interpolation problem, construction of an interpolation polynomial in the Lagrange form; its existence and uniqueness, the general theory of building grids, the fundamentals of the finite element method, the algorithm for solving the problem of the theory of elasticity (in displacements) using the finite element method, the principles of calculations using finite element packages, the general scheme for constructing approximate methods, the orthogonal projection method, the least squares method approximate solution of an operator equation, Bubnov-Galerkin and Ritz methods, application of software packages in problems of mechanics

### **Main course literature:**

1. Pikul, V.V. Mechanics of a deformable solid: a textbook for high schools. - Vladivostok: Ed. House of the Far Eastern Federal University, 2012. - 333 from <http://lib.dvfu.ru:8080/lib/item?id=chamo:681590&theme=FEFU>

2. Dzhakupov, K. B. Computational mechanics [Electronic resource]: study guide / K. B. Dzhakupov. - Electron. text data. - Almaty: Kazakh National University. Al-Farabi, 2011. - 295 c. - 9065-29-717-7. <http://www.iprbookshop.ru/57432.html>

3. Murashov, M. V. Solving the problems of continuum mechanics in the ANSYS software package [Electronic resource]: guidelines / M. V. Murashov, S. D. Panin. - Electron. text data. - M.: Moscow State Technical University named after N.E. Bauman, 2009. - 40 p. - 2227-8397. <http://www.iprbookshop.ru/31538.html>

4. Makovkin, G. А. Application of FEM to solving problems in the mechanics of a deformable solid. Part 1 [Electronic resource]: textbook / G. A. Makovkin, S. Yu. Likhacheva. - Electron. text data. - Nizhny Novgorod: Nizhny Novgorod State University of Architecture and Civil Engineering, DIA EAS, 2012. - 71 p. - 2227-8397.<http://www.iprbookshop.ru/16043.html>

5. Shamanin, A. Yu. Calculations of structures by the finite element method in ANSYS [Electronic resource]: guidelines / A. Yu. Shamanin. - Electron. text data. - M.: Moscow State Academy of Water Transport, 2012. - 72 p. - 2227-8397. <http://www.iprbookshop.ru/47951.html>

**Form of final knowledge control:** exam.

#### **Аннотация дисциплины**

#### **«Вычислительная механика»**

Учебная дисциплина «Вычислительная механика» предназначена для студентов 3,4 курса, обучающихся по направлению 15.03.03 «Прикладная механика», профиль «Математическое и компьютерное моделирование механических систем и процессов». Дисциплина входит в вариативную часть блока «Дисциплины (модули)». Дисциплина «Вычислительная механика» логически и содержательно связана с такими курсами как «Математическое моделирование процессов механики», «Численные методы в механике», «CAD/CAE технологии», «Основы конечно-элементного анализа».

Общая трудоемкость освоения дисциплины составляет 9 з.е., 324 часа. Учебным планом предусмотрены лекционные занятия (72 часов), практические занятия (18 часов), лабораторные работы (54 часа), самостоятельная работа студента (180 часов, в том числе 36 часов на подготовку к экзамену). Дисциплина реализуется на 3,4 курсе в 6,7 семестре. В 7 семестре предусмотрено выполнение курсовой работы. Форма промежуточной аттестации: 6 семестр – зачет, 7 семестр – экзамен.

**Цель:** подготовить студентов к разработке компьютерно ориентированных вычислительных алгоритмов решения задач, возникающих в процессе математического моделирования законов реального мира и применения познанных законов в практической деятельности.

#### **Задачи:**

1. Дать понятие о математическом моделировании и вычислительном эксперименте.

2. Раскрыть роль численных методов в исследовании сложных математических моделей.

3. Проанализировать причины возникновения погрешности при численном решении математических задач.

4. Формулировать основные требования к численным методам: корректность, сходимость, точность.

5. Изложить основные численные методы решения задач математического анализа, алгебры, обыкновенных дифференциальных уравнений, математической физики.

6. Рассмотреть особенности применения численных методов для решения практических задач механики деформируемого твердого тела.

Для успешного изучения дисциплины «Вычислительная механика» у обучающихся должны быть сформированы следующие предварительные компетенции:

 способность распознавать проблемы, возникающие в окружающей действительности, которые могут быть решены средствами математики и формулировать эти проблемы на языке математики;

 умение ставить познавательные задачи и выдвигать гипотезы; выбирать условия проведения наблюдения или опыта; выбирать необходимые приборы и оборудование, владеть измерительными навыками, работать с инструкциями; использовать элементы вероятностных и статистических методов познания; описывать результаты, формулировать выводы;

 умение решать проблемы, возникающие в окружающей действительности, используя математические знания и методы и анализировать использованные методы решения и интерпретировать полученные результаты с учетом поставленной проблемы;

 способность формулировать и записывать окончательные результаты решения поставленной проблемы.

В результате изучения данной дисциплины у обучающихся формируются следующие профессиональные компетенции:

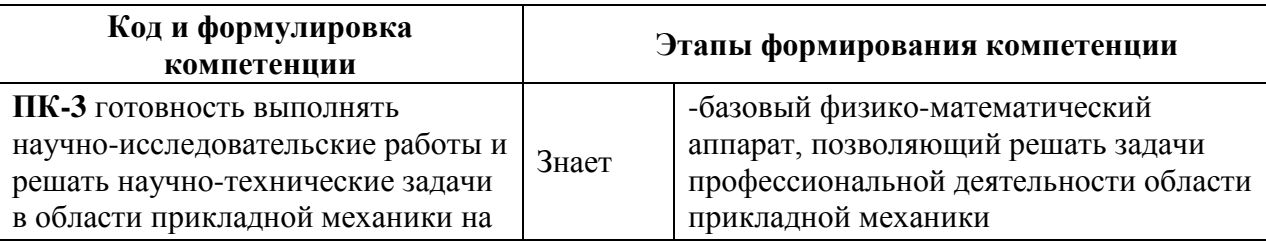

7

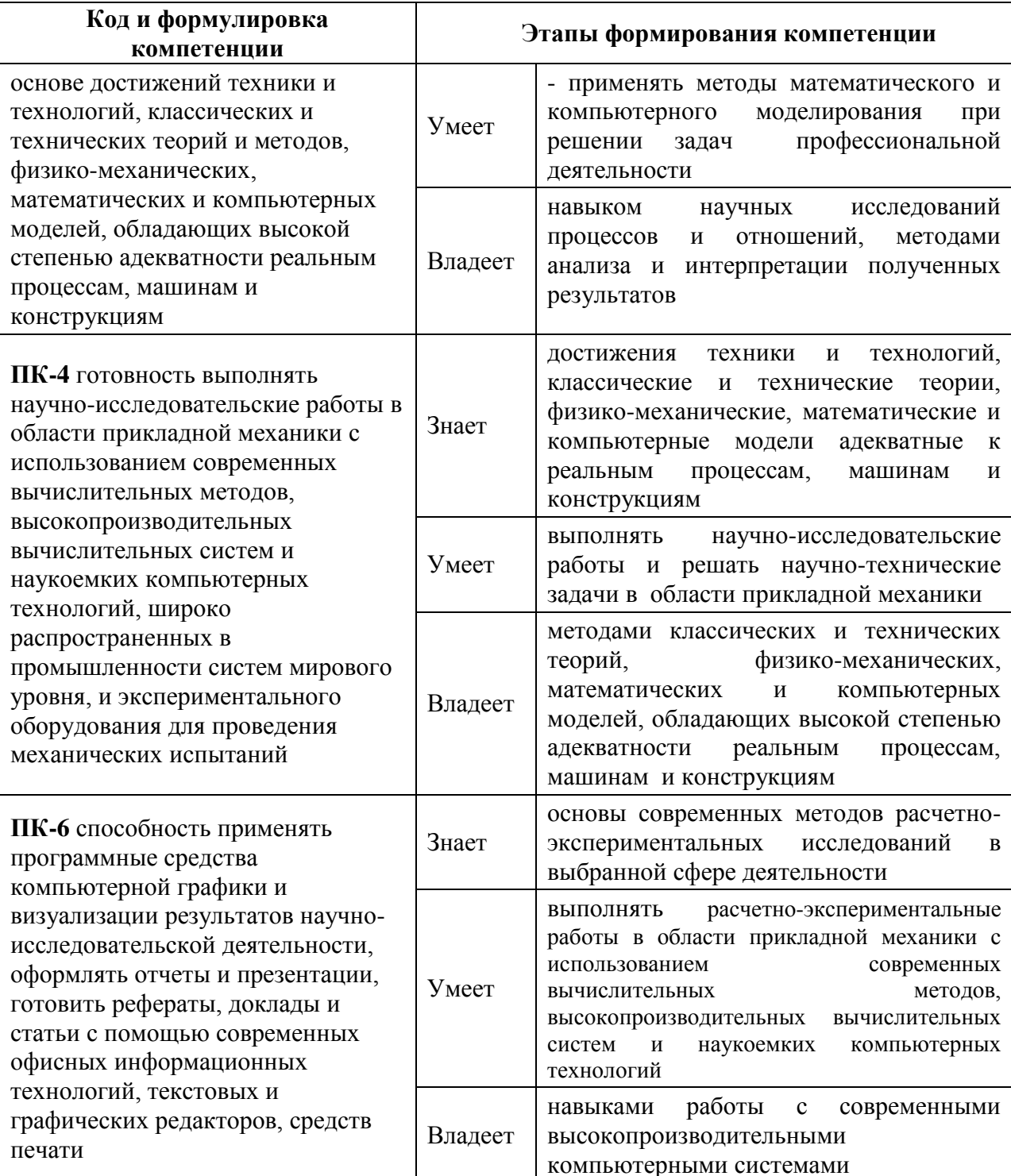

Для формирования вышеуказанных компетенций в рамках дисциплины «Вычислительная механика» применяются следующие методы активного/ интерактивного обучения: лекция-презентация; лабораторная работа с использованием программных средств; групповая консультация.

# І. СТРУКТУРА И СОДЕРЖАНИЕ ТЕОРЕТИЧЕСКОЙ ЧАСТИ КУРСА  $(72 \text{ qu.})$

РАЗДЕЛ 1. Элементы вычислительной и линейной алгебры (16 час.) Тема 1. Предмет вычислительной механики, её основные разделы (4 чaс.)

Задача решения систем линейных алгебраических уравнений (СЛАУ); матричная запись СЛАУ. Векторные и матричные нормы. Важнейшие векторные нормы в конечномерном пространстве; важнейшие матричные Диагональные и треугольные матрицы. Решение СЛАУ с нормы. треугольными матрицами. Важнейшие матричные разложения. Разложение для метода Холецкого. Решение СЛАУ при помощи метода Холецкого. Алгоритм построения разложений для метода Холецкого.

Тема 2. Метод LU-разложения, итерационные методы решения  $CJAY$  (4 час.)

Решение СЛАУ при помощи метода LU-разложения.Сопоставление методов Гаусса и LU-разложения без выбора ведущего элемента. Элементарные нижние треугольные матрицы, их свойства Получение решения СЛАУ  $Ax = b$  при наличии разложения  $PA = LU$ . Представление действительных чисел в компьютере. Машинное эпсилон и его свойства. Моделирование вычислительной погрешности в методе LU-разложения. Вычислительная устойчивость метода LU-разложения. Итерационные методы нахождения корней систем нелинейных уравнений; скорость сходимости итерационного метода. Критерии останова в задаче нахождения корня нелинейного уравнения и их обоснование. Метод простых итераций. Использование интерполяции в задаче нахождения корней нелинейных уравнений: вывод расчётных формул метода секущих, идея метода парабол.

Тема 3. Итерационные методы для разряженных линейных систем  $(8 \text{ vac.})$ 

РАЗДЕЛ 2. Введение в теорию интерполяции (12 час.)

Тема 1. Постановка основной задачи интерполяции (4 час.)

Уравнения интерполяции; вид этих уравнений в задаче о монотонной интерполяции по трём узлам. Линейные алгоритмы интерполяции; обобщённые многочлены. Системы Чебышёва. Теорема о существовании и единственности решения задачи интерполяции обобщёнными многочленами.

# **Тема 2. Построение интерполяционного многочлена в форме Лагранжа; его существование и единственность (4 час.)**

Линейная интерполяция по двум узлам. Рекуррентное соотношение Эйткена; схема Эйткена. Различные варианты записи интерполяционного многочлена Лагранжа. Алгоритмы вычисления значений интерполяционного многочлена Лагранжа.

#### **Тема 3. Общая теория построения сеток (4 час).**

Регулярные (структурированные) сетки. Однонаправленная интерполяция. Трансфинитная интерполяция. Примеры построения сеток в двухмерных областях. Дифференциальные методы построения сеток. Триангуляция.

#### **РАЗДЕЛ 3. Применение метода конечных элементов (14 час.)**

#### **Тема 1. Основы метода конечных элементов (4 час.)**

Средства и инструменты используемых вычислительных пакетов. Построение геометрических моделей средствами Inventor.

# **Тема 2. Алгоритм решения задачи теории упругости (в перемещениях) с помощью МКЭ (6 час).**

Физическая модель конструкции. Граничные условия в нагрузках и перемещениях. Математическая модель конструкции. Матрицы жесткости конечных элементов. Разрешающая система уравнений модифицируется с целью учета граничных условий. Расчет напряженного деформированного состояния стержневых и балочных конструкций. Определение искомых перемещений узловых точек. Вычисление деформации и перемещения для каждого из элементов. Задача прочностной надежности конструкции.

**Тема 3. Принципы расчетов с использованием конечно-элементных пакетов (4 час.)** 

ANSYSWorkbench, ANSYSMechanical, Fluent, SolidWorks. Расчет напряженно-деформированного состояния деталей.

## **РАЗДЕЛ 4. Приближенные аналитические методы (20 час.) Тема 1. Общая схема построения приближенных методов (4 час.)**

Определения и общие свойства функциональных пространств. Схема построения приближенных методов. Погрешности приближенных методов. Метод малого параметра. Пример нахождения приближенного установившегося распределения температуры в тонкой оптической линзе методом малого параметра.

#### **Тема 2. Метод ортогональных проекций (4 час.)**

Метод ортогональных проекций. Коллокации в подобластях и в точках. Особенности применения метода коллокации в подобластях. Особенности применения метода коллокации по точкам.

# **Тема 3. Метод наименьших квадратов приближенного решения операторного уравнения (4 час.)**

Невязка операторного уравнения. Теорема о сходимости приближенного решения, построенного по методу наименьших квадратов к точному решению.

#### **Тема 4. Методы Бубнова-Галеркина и Ритца (4 час.)**

Базис пространства, базисные функции. Метод Бубнова-Галеркина. Метод Ритца. Метод Бубного-Галеркина как вариант невязок к приближенному решению задачи.

### **Тема 5. Выбор базисных функций (4 час.)**

Особенности выбора базисных функций. Вариационная формулировка задачи. Естественные и главные граничные условия. Метод штрафа.

# **РАЗДЕЛ 5. Применение пакетов прикладных программ в задачах механики (10 час.)**

**Тема 1. Решение учебных задач с использованием пакетов прикладных программ (6 час.)** 

Состав и назначение основных моделей пакета. Построение геометрической основы задачи – расчетной области с помощью геометрических препроцессоров, например, Solid Works. Выбор математической модели для внутренних точек расчетной области, задание граничных условий. Солвер. Постпроцессор.

### **Тема 2. Подготовка к визуализации результатов (4 час.)**

Визуализация скалярных полей. Создание двумерного графика. Создание «графика вдоль кривой». Создание графика теоретической зависимости методом введения новой переменной. Вычисление интегральных характеристик (осредненных по сечению значений переменных). Фиксация значений переменной в точке методом характеристик. Вычисление сил и моментов, действующих на объект. Построение направлений скорости методом векторов. Построение линий тока. Представление результатов и подготовка отчета.

# **II. СТРУКТУРА И СОДЕРЖАНИЕ ПРАКТИЧЕСКОЙ ЧАСТИ КУРСА**

## **Практические занятия (18 час.)**

**Занятие 1.** Приближенные методы численного интегрирования (2 часа)

- приближенное вычисление интеграла по формуле прямоугольников;
- приближенное вычисление интеграла по формуле трапеций;
- приближенное вычисление интеграла по формуле Симпсона;
- решение задачи Коши по схеме Адамса.

**Занятие 2.** Решение дифференциальных уравнений методом Галеркина(2 часа)

- приближенное решение задач методом конечных элементов

**Занятие 3.** Интерполирование функций (2 часа)

- вычисление значения функции в точке методом Лагранжа;

- аналитическое вычисление функции;

- сравнение результатов.

**Занятие 4.** Метод конечных элементов на интервале (2 часа)

- решение краевой задачи для дифференциального уравнения, используя метод Галеркина

**Занятие 5.** Вывод вариационной формулировки задачи (2 часа)

- вычисление нормы функции в пространстве непрерывных функций С[0;1].

- решение задачи о симметричности (или) положительно определённо определенности дифференциального оператора L;

- запись вариационной формулировки задачи.

**Занятия 6-7.** Решение интегральных уравнений Фредгольма II-го рода аналитическим методом (4 часа)

- аналитическое решение интегрального уравнения при заданных условиях;

- исследование аналитического решения;

**Занятия 8-9.** Решение интегральных уравнений Фредгольма II-го рода численным методом (4 часа)

- решение интегрального уравнения при заданных условиях методом конечных сумм;

- сравнение аналитического и приближенного решения.

### **Лабораторные работы (54 часа)**

**Лабораторная работа №1.** Точные и приближённые методы вычислений; элементарная теория погрешностей. Вычисление норм матриц.(2 час.)

**Лабораторная работа №2** Решение СЛАУ с симметричной положительно определённой матрицей методом Холецкого.(2 час.)

**Лабораторная работа №3.** Аппроксимационные методы приближения функций. Многочлены Лежандра и Чебышёва. Нахождение многочлена наилучшего среднеквадратичного приближения. (2 час.)

**Лабораторная работа №4.** Приближение функций методом наименьших квадратов. Применение техники сингулярного разложения (SVDразложения) при реализации метода наименьших квадратов.(4 час.)

**Лабораторная работа №5.** Псевдослучайные числа и методы их получения. Понятие о методе статистических испытаний.(2 час.)

**Лабораторная работа №6.** Решение СЛАУ методом LU-разложения без выбора ведущего элемента. Составление уравнений равновесия систем твёрдых тел и их решение указанным методом.(2 час.)

**Лабораторная работа №7.** Основная задача интерполяции. Системы Чебышёва. Интерполяция по Лагранжу: построение интерполяционного многочлена Лагранжа, вычисление его значений в точке.(2 час.)

**Лабораторная работа №8.** Решение СЛАУ методом LU-разложения с частичным выбором ведущего элемента. Вычислительная погрешность результатов арифметических операций при вычислениях с плавающей точкой. Моделирование вычислительной погрешности в методе LUразложе¬ния.(2 час.)

**Лабораторная работа №9.** Численные методы решения нелинейных уравнений (методы бисекций, Деккера, Ньютона, Ньютона□Шрёдера, Чебышёва). (2 час.)

**Лабораторная работа №10.** Метод продолжения по параметру.(2 час.)

**Лабораторная работа №11.** Средства и инструменты используемых вычислительных пакетов. Построение геометрических моделей средствами Inventor. (2 час.)

**Лабораторная работа №12.** Принципы расчетов с использованием конечно-элементных пакетов. ANSYSWorkbench.(2 час.)

**Лабораторная работа №13.** Принципы расчетов с использованием конечно-элементных пакетов ANSYSMechanical.(2 час.)

**Лабораторная работа №14. .** Принципы расчетов с использованием конечно-элементных пакетов Fluent.(2 час.)

**Лабораторная работа №15**. Принципы расчетов с использованием конечно-элементных пакетов SolidWorks. (2 час.)

**Лабораторная работа №16**. Расчет напряженного деформированного состояния стержневых и балочных конструкций.(2 час.)

**Лабораторная работа №17.** Основы работы в ANSYS. Линейный конструкционный анализ Static Stuctural (2 час.)

**Лабораторная работа №18.** Исследование контакта места соединения Static Stuctural (2 час.)

**Лабораторная работа № 19**. Модальный анализ Modal (2 час.)

**Лабораторная работа № 20.** Тепловой анализ Steady-State Thermal (2 час.)

**Лабораторная работа № 21.** Оптимизация формы Shape optimization (Beta) (2 час.)

**Лабораторная работа № 22.** Моделирование удара AUTUDYN (2 час.)

**Лабораторная работа № 23.** Кратковременное динамического взаимодействия твердых тел в LS- (2 час.)

**Лабораторная работа № 24.** DYNA (Срабатывание подушки безопасности) (2 час.)

**Лабораторная работа № 25.** Аэродинамика автомобиля FLUENT (2 час)

**Лабораторная работа № 26.** Горение метана FLUENT (2 час)

**Лабораторная работа № 27.** Конвекция воздуха CFX (2 час)

## **III. УЧЕБНО-МЕТОДИЧЕСКОЕ ОБЕСПЕЧЕНИЕ САМОСТОЯТЕЛЬНОЙ РАБОТЫ ОБУЧАЮЩИХСЯ**

Учебно-методическое обеспечение самостоятельной работы обучающихся по дисциплине «Вычислительная механика» представлено в Приложении 1 и включает в себя:

 план-график выполнения самостоятельной работы по дисциплине, в том числе примерные нормы времени на выполнение по каждому заданию;

 характеристика заданий для самостоятельной работы обучающихся и методические рекомендации по их выполнению;

 требования к представлению и оформлению результатов самостоятельной работы;

критерии оценки выполнения самостоятельной работы.

## **IV. КОНТРОЛЬ ДОСТИЖЕНИЯ ЦЕЛЕЙ КУРСА**

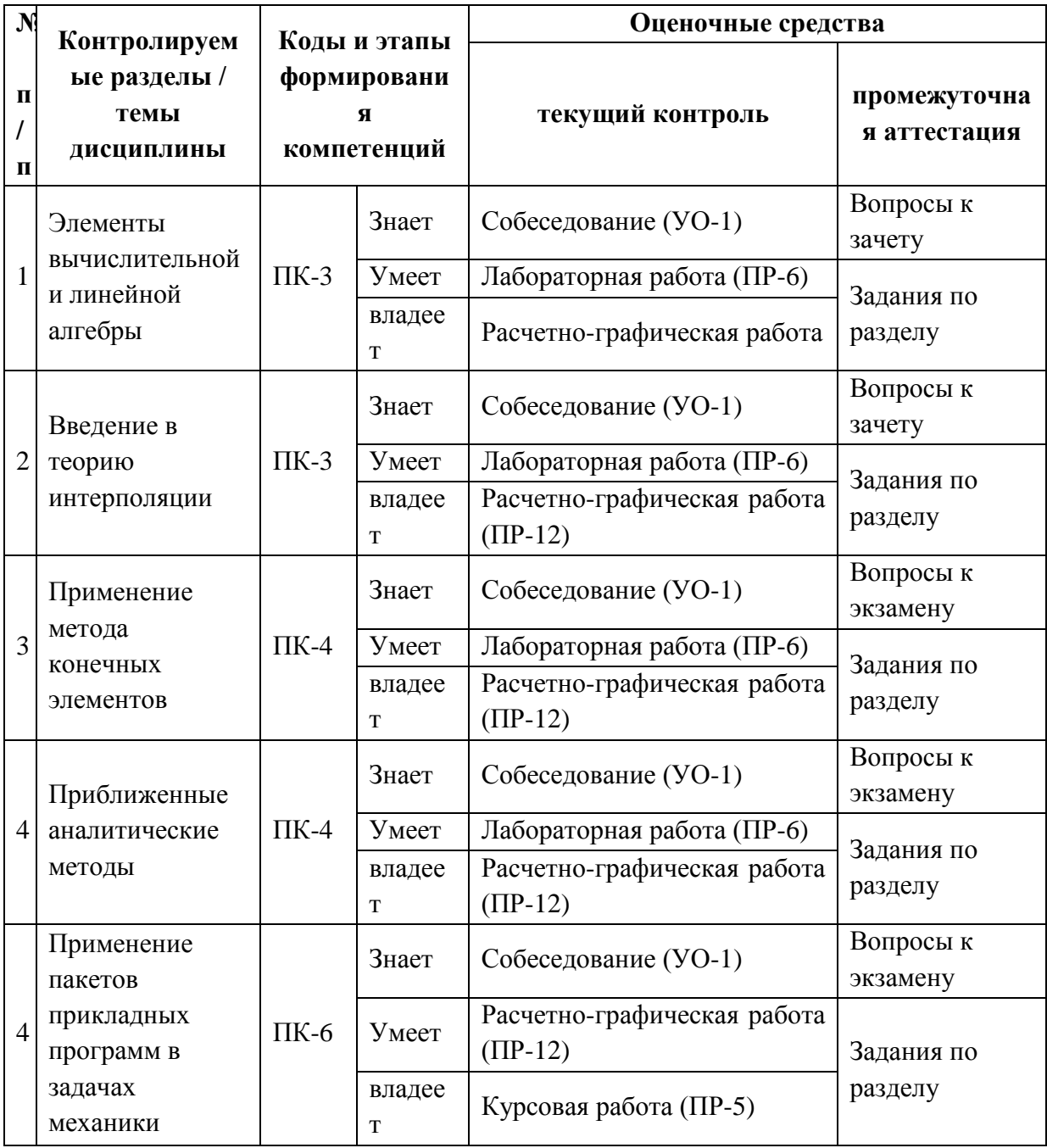

Типовые контрольные задания, методические материалы, определяющие процедуры оценивания знаний, умений и навыков и (или) опыта деятельности, а также критерии и показатели, необходимые для оценки знаний, умений, навыков и характеризующие этапы формирования освоения образовательной компетенций  $\mathbf{B}$ процессе программы, представлены в Приложении 2.

# **V. СПИСОК УЧЕБНОЙ ЛИТЕРАТУРЫ И ИНФОРМАЦИОННО-МЕТОДИЧЕСКОЕ ОБЕСПЕЧЕНИЕ ДИСЦИПЛИНЫ Основная литература**

1. Пикуль, В.В. Механика деформируемого твердого тела : учебник для вузов. – Владивосток: Изд. дом Дальневосточного федерального  $VHHB$ ерситета, 2012. – 333 с <http://lib.dvfu.ru:8080/lib/item?id=chamo:681590&theme=FEFU>

2. Джакупов, К. Б. Вычислительная механика [Электронный ресурс] : учебное пособие / К. Б. Джакупов. — Электрон. текстовые данные. — Алматы : Казахский национальный университет им. аль-Фараби, 2011. — 295 c. — 9065-29-717-7. <http://www.iprbookshop.ru/57432.html>

3. Мурашов, М. В. Решение задач механики сплошной среды в программном комплексе ANSYS [Электронный ресурс] : методические указания / М. В. Мурашов, С. Д. Панин. — Электрон. текстовые данные. — М. : Московский государственный технический университет имени Н.Э. Баумана, 2009. — 40 c. — 2227-8397.<http://www.iprbookshop.ru/31538.html>

4. Маковкин, Г. А. Применение МКЭ к решению задач механики деформируемого твердого тела. Часть 1 [Электронный ресурс] : учебное пособие / Г. А. Маковкин, С. Ю. Лихачева. — Электрон. текстовые данные. — Нижний Новгород : Нижегородский государственный архитектурностроительный университет, ЭБС АСВ, 2012. — 71 c. — 2227-8397. <http://www.iprbookshop.ru/16043.html>

5. Шаманин, А. Ю. Расчеты конструкций методом конечных элементов в ANSYS [Электронный ресурс] : методические рекомендации / А. Ю. Шаманин. — Электрон. текстовые данные. — М. : Московская государственная академия водного транспорта, 2012. — 72 c. — 2227-8397. <http://www.iprbookshop.ru/47951.html>

#### **Дополнительная литература**

1. Численные методы при моделировании технологических машин и оборудования [Электронный ресурс] : учебное пособие / Г. В. Алексеев, Б. А.

Вороненко, М. В. Гончаров, И. И. Холявин. — Электрон. текстовые данные. — Саратов : Вузовское образование, 2014. — 203 c. — 2227-8397. — Режим доступа:<http://www.iprbookshop.ru/26229.html>

2. Пименов, В. Г. Численные методы. Часть 1 [Электронный ресурс] : учебное пособие / В. Г. Пименов. — Электрон. текстовые данные. — Екатеринбург : Уральский федеральный университет, ЭБС АСВ, 2013. — 112 c. — 978-5-7996-1032-6. — Режим доступа: <http://www.iprbookshop.ru/68410.html>

3. Пименов, В. Г. Численные методы. Часть 2 [Электронный ресурс] : учебное пособие / В. Г. Пименов, А. Б. Ложников. — Электрон. текстовые данные. — Екатеринбург : Уральский федеральный университет, ЭБС АСВ, 2014. — 108 c. — 978-5-7996-1342-6. — Режим доступа: <http://www.iprbookshop.ru/68411.html>

4. Прокопьев В.И. Вычислительная механика. Часть 1. Статика стержневых структур [Электронный ресурс] : учебное пособие / В.И. Прокопьев. — Электрон. текстовые данные. — М. : Московский государственный строительный университет, Ай Пи Эр Медиа, ЭБС АСВ, 2017. — 67 c. — 978-5-7264-1477-5. — Режим доступа: <http://www.iprbookshop.ru/63071.html>

5. Зенков А.В. Численные методы [Электронный ресурс] : учебное пособие / А.В. Зенков. — Электрон. текстовые данные. — Екатеринбург: Уральский федеральный университет, ЭБС АСВ, 2016. — 124 c. — 978-5- 7996-1781-3. — Режим доступа:<http://www.iprbookshop.ru/68315.html>

## **Перечень ресурсов информационно-телекоммуникационной сети «Интернет»**

1. Официальный сайт ANSYS <http://www.ansys.com/>

2. Помощник в обучении ансис – вебинары, статьи, поддержка, обучение<http://cae-expert.ru/>

3. Уроки по Solidworks - <http://teachmaterials.ru/lessons/>

4. САПР-журнал Статьи, уроки и материалы для специалистов в области САПР.<http://sapr-journal.ru/uroki-solidworks/>

#### **VI. МЕТОДИЧЕСКИЕ УКАЗАНИЯ ПО ОСВОЕНИЮ ДИСЦИПЛИНЫ**

На практических занятиях преподаватель контролирует работу студентов, отвечает на возникающие вопросы, подсказывает ход и метод решения. Если полученных в аудитории знаний окажется недостаточно, студент может самостоятельно повторно прочесть лекцию или соответствующее пособие, просмотреть практикум с разобранными примерами. После выполнения задания, студент защищает его преподавателю в назначенное время.

Учебно-методическое обеспечение самостоятельной работы обучающихся по дисциплине «Вычислительная механика» представлено в Приложении 1 и включает в себя:

план-график выполнения самостоятельной работы по дисциплине, в том числе примерные нормы времени на выполнение по каждому заданию;

характеристика заданий для самостоятельной работы студентов и методические рекомендации по их выполнению;

 требования к представлению и оформлению результатов самостоятельной работы;

критерии оценки выполнения самостоятельной работы.

## **VII. МАТЕРИАЛЬНО-ТЕХНИЧЕСКОЕ ОБЕСПЕЧЕНИЕ ДИСЦИПЛИНЫ**

Для проведения лекционных и практических занятий необходима мультимедийная аудитория со следующим оборудованием:

Акустическая система для потолочного монтажа с низким профилем, Extron SI 3CT LP (пара)

Акустическая система для потолочного монтажа с низким профилем, Extron SI 3CT LP (пара)

Акустическая система для потолочного монтажа с низким профилем, Extron SI 3CT LP (пара)

Врезной интерфейс с системой автоматического втягивания кабелей TLS TAM 201 Standart III

Документ-камера Avervision CP355AF

Комплект удлинителей DVI по витой паре (передатчик/приёмник), Extron DVI 201 Tx/Rx

Матричный коммутатор DVI 4x4. Extron DXP 44 DVI PRO

Микрофонная петличная радиосистема УВЧ диапазона Sennheiser EW 122 G3 в составе рэкового приёмника EM 100 G3, передатчика SK 100 G3, петличного микрофон ME 4 с ветрозащитой и антенн (2 шт.)

Мультимедийный проектор, Mitsubishi EW330U, 3000 ANSI Lumen, 1280x800

Расширение для контроллера управления Extron IPL T CR48

Сетевая видеокамера Multipix MP-HD718

Сетевой контроллер управления Extron IPL T S4

Усилитель мощности, Extron XPA 2001-100V

Цифровой аудиопроцессор, Extron DMP 44 LC

Шкаф настенный 19" 7U, Abacom VSP-W960SG60

Экран проекционный ScreenLine Trim White Ice, 50 см черная кайма сверху, размер рабочей области 236х147 см

Для проведения лабораторных работ необходим компьютерный класс, оснащенный следующим оборудованием:

Акустическая система для потолочного монтажа с низким профилем, Extron SI 3CT LP (пара)

Акустическая система для потолочного монтажа с низким профилем, Extron SI 3CT LP (пара)

Акустическая система для потолочного монтажа с низким профилем, Extron SI 3CT LP (пара)

Врезной интерфейс с системой автоматического втягивания кабелей TLS TAM 201 Standart III

Документ-камера Avervision CP355AF

ЖК-панель 47", Full HD, LG M4716CCBA

Комплект удлинителей DVI по витой паре (передатчик/приёмник), Extron DVI 201 Tx/Rx

Матричный коммутатор DVI 4x4. Extron DXP 44 DVI PRO

Микрофонная петличная радиосистема УВЧ диапазона Sennheiser EW

122 G3 в составе рэкового приёмника EM 100 G3, передатчика SK 100 G3,

петличного микрофон ME 4 с ветрозащитой и антенн (2 шт.)

Моноблок Lenovo C306G-i34164G500UDK (20 шт),

Мультимедийный проектор, Mitsubishi EW330U, 3000 ANSI Lumen, 1280x800

Расширение для контроллера управления Extron IPL T CR48

Сетевая видеокамера Multipix MP-HD718

Сетевой контроллер управления Extron IPL T S4

Стойка металлическая для ЖК-дисплея У SMS Flatscreen FH Т1450

Усилитель мощности, Extron XPA 2001-100V

Цифровой аудиопроцессор, Extron DMP 44 LC

Шкаф настенный 19" 7U, Abacom VSP-W960SG60

Экран проекционный ScreenLine Trim White Ice, 50 см черная кайма сверху, размер рабочей области 236х147 см

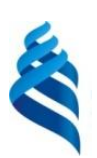

МИНИСТЕРСТВО ОБРАЗОВАНИЯ И НАУКИ РОССИЙСКОЙ ФЕДЕРАЦИИ

Федеральное государственное автономное образовательное учреждение высшего профессионального образования

**«Дальневосточный федеральный университет»**

(ДВФУ)

**ИНЖЕНЕРНАЯ ШКОЛА**

# **УЧЕБНО-МЕТОДИЧЕСКОЕ ОБЕСПЕЧЕНИЕ САМОСТОЯТЕЛЬНОЙ РАБОТЫ ОБУЧАЮЩИХСЯ**

**по дисциплине «Вычислительная механика»**

## **Направление подготовки: 15.03.03 Прикладная механика**

Профиль подготовки: «Математическое и компьютерное моделирование

механических систем и процессов»

Форма подготовки очная

**Владивосток 2015**

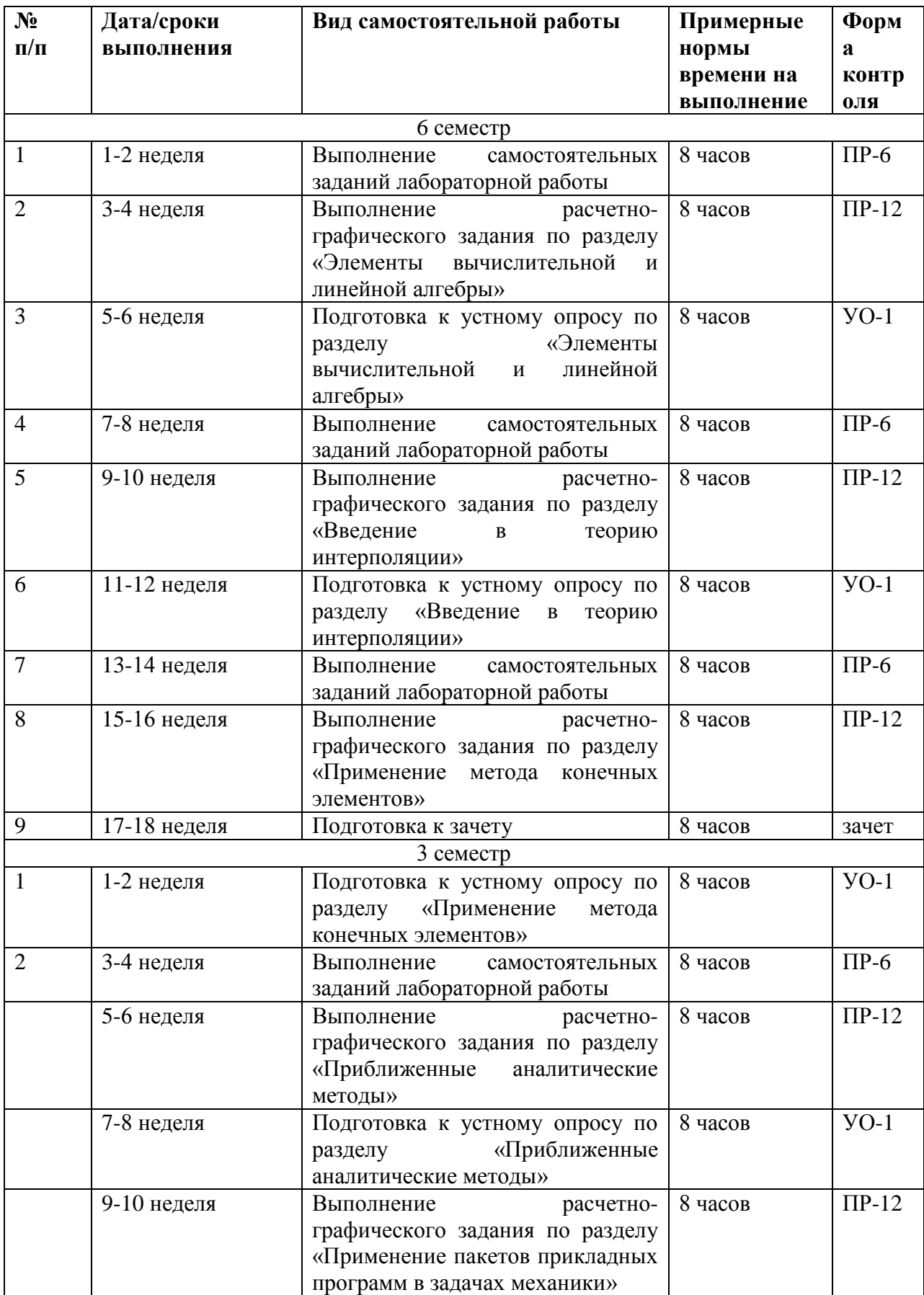

# **1. План-график выполнения самостоятельной работы по дисциплине**

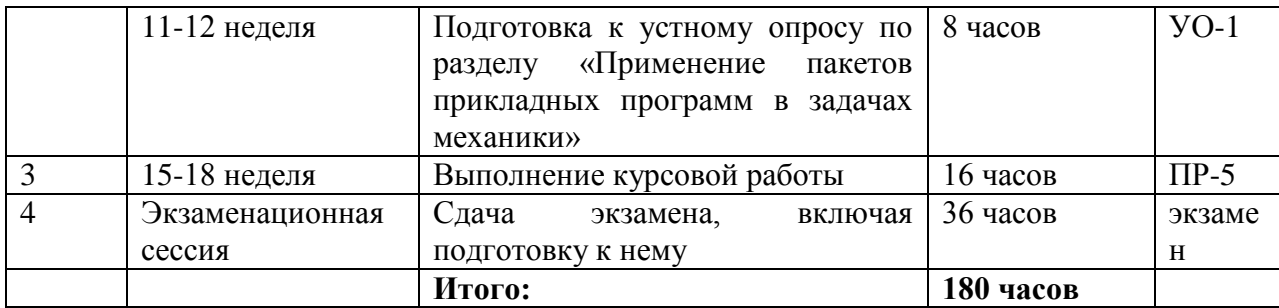

# Характеристика заданий для самостоятельной работы обучающихся и методические рекомендации по их выполнению Примерная тематика курсовой работы

# Тема 1. «Применение метода колокации подобласти для определения формы прогиба балки»

Упругая балка длиной *l* с постоянной жесткостью на изгиб  $E \cdot I_*$ , где  $E$ модуль упругости материала балки, I<sub>\*</sub> - геометрический момент инерции её поперечного сечения, закреплена таким образом, ЧTO ee прогиб  $w(x)$  удовлетворяет условиям:

$$
w(0) = w'(0) = w(l) = w''(l) = 0.
$$

Найти форму прогиба оси балки под действием распределенной нагрузки интенсивностью

$$
q(x) = q_0 \left( 1 + \frac{x}{l} \right)
$$

методом коллокации в подобласти. Рассмотреть два случая:  $N = 1$ ,  $N = 5$ .

Сравнить результаты приближенных решений с точным решением задачи. Зависимость поперечного прогиба  $w(x)$  балки от продольной координаты  $x$ удовлетворяет обыкновенному дифференциальному уравнению четвёртого порядка:

$$
E \cdot I_* \cdot \frac{d^4 w(x)}{dx^4} = q(x), \quad x \in (0, l).
$$

# Тема 2. «Применение метода коллокации подобласти для определения температурного поля»

Методом коллокации в подобластях найти одномерное стационарное распределение температуры  $T(r)$ ,  $r \in [R_1, R_2]$  по толщине стенки трубы с

внутренним  $R_1$  и наружным  $R_2$  радиусами, описываемое обыкновенным дифференциальным уравнением

$$
\frac{d^2\mathsf{T}(r)}{dr^2} + \frac{1}{r} \cdot \frac{d\mathsf{T}(r)}{dr} + \frac{\mathsf{I}_V \cdot r}{\lambda \cdot (R_2)^2} = 0,
$$

где  $I_V$  – объемная мощность энерговыделения в стенке при  $r = R_2$ ,  $\lambda$  – теплопроводность материала трубы. На поверхностях трубы принять

$$
\mathrm{T}(R_1) = \mathrm{T}(R_2) = \mathrm{T}_0
$$

Рассмотреть два случая:  $N = 1$ ,  $N = 5$ . Результаты сравнить с точным решением задачи.

# Тема 3. «Применение метода коллокации подобласти для определения температурного поля в стенке с кривизной»

Одномерное стационарное распределение температуры  $T(x)$  в стенке толщиной h удовлетворяет обыкновенному дифференциальному уравнению

$$
\frac{d}{dx}\bigg(F(x)\frac{d\mathbf{T}(x)}{dx}\bigg) = 0, \qquad x \in (0, h),
$$

где  $F(x) = F_0 \cdot \left(1 + \frac{x}{R_1}\right) \cdot \left(1 + \frac{x}{R_2}\right)$ , а  $R_1$  и  $R_1$  – главные радиусы кривизны одной из поверхностей стенки. На этой поверхности выбраны участок площадью  $F_0$  и начало отсчёта координатной оси  $Ox$ , направленной по нормали к поверхностям стенки, на которых заданы значения температур

$$
T(0) = T_0, \qquad T(h) = T_h.
$$

Найти приближенное решение методом коллокации в подобластях. Рассмотреть два случая:  $N = 1$ ,  $N = 5$ . Результаты сравнить с точным решением задачи.

### Тема 4. «Применение метода наименьших квадратов подобласти для

#### определения поля скоростей вязкой несжимаемой жидкости»

Вязкая несжимаемая жидкость движется в трубе квадратного поперечного сечения, причём вектор  $\vec{u} = \{u, v, w\}$  скорости жидкости направлен вдоль оси О*z* трубы, т.е. его проекции на координатные оси  $0x, 0y$ , перпендикулярные к стенке трубы, равны нулю  $u = 0$ ,  $v = 0$ . Методом наименьших квадратов найти распределение в поперечном сечении трубы

проекции  $w(x, y)$  вектора скорости жидкости на ось Oz. Функция  $w(x, y)$ удовлетворяет уравнению

$$
\mu\left(\frac{\partial^2 w(x,y)}{\partial x^2} + \frac{\partial^2 w(x,y)}{\partial y^2}\right) - \frac{\partial p(z)}{\partial z} = 0,
$$

где  $\mu$  – коэффициент вязкости жидкости,  $p(z)$  – заданная функция изменения давления вдоль оси трубы. На стенках трубы принять  $w(x, y) = 0$ . Сравнить результат с точным решением задачи.

# Тема 5. «Определение критической нагрузки, вызывающей потерю устойчивости равновесия системы»

Найти двустороннюю оценку критической силы, вызывающей потерю устойчивости прямолинейной формы равновесия стержня с круговым поперечным сечением

$$
r(x) = a \cdot \sqrt[4]{\left(1 + \frac{4x(l-x)}{l^2}\right)}
$$

Из условия равновесия шарнирно операторного упругого стержня длиной l, сжатого вдоль оси  $0x$  силой P отклонение точек от оси  $0x$  описывается обыкновенным дифференциальным уравнением

$$
E \cdot I_*(x) \frac{d^2 u(x)}{x^2} + P \cdot u(x) = 0, \qquad x \in (0, l),
$$

с граничными условиями

$$
u(0)=0, u(l)=0.
$$

Где Е - модуль упругости материала балки,  $I_*$  - геометрический момент инерции её поперечного сечения.

# Тема 6. «Применение метода наименьших квадратов для определения формы прогиба балки»

Упругая балка длиной *l* с постоянной жесткостью на изгиб  $E \cdot I_*$ , где  $E$ модуль упругости материала балки, I<sub>\*</sub> - геометрический момент инерции её поперечного сечения, закреплена таким прогиб образом. что ee  $w(x)$  удовлетворяет условиям:

$$
w(0) = w'(0) = w(l) = w''(l) = 0.
$$

Найти форму прогиба оси балки под действием распределенной нагрузки интенсивностью

$$
q(x) = q_0 \left( 1 + \frac{x}{l} \right)
$$

методом наименьших квадратов. Рассмотреть  $N = 5$ . Сравнить результат приближенного решения с точным решением задачи.

Зависимость поперечного прогиба  $w(x)$  балки от продольной координаты х удовлетворяет обыкновенному дифференциальному уравнению четвёртого порядка:

$$
E \cdot I_* \cdot \frac{d^4 w(x)}{dx^4} = q(x), \quad x \in (0, l).
$$

# Тема 7. «Применение метода наименьших квадратов для определения температурного поля»

Методом наименьших квадратов найти одномерное стационарное распределение температуры  $T(r)$ ,  $r \in [R_1, R_2]$  по толщине стенки трубы с внутренним  $R_1$  и наружным  $R_2$  радиусами, описываемое обыкновенным дифференциальным уравнением

$$
\frac{d^2\mathsf{T}(r)}{dr^2} + \frac{1}{r} \cdot \frac{d\mathsf{T}(r)}{dr} + \frac{\mathsf{I}_V \cdot r}{\lambda \cdot (R_2)^2} = 0,
$$

где  $I_V$  – объемная мощность энерговыделения в стенке при  $r = R_2$ ,  $\lambda$  – теплопроводность материала трубы. На поверхностях трубы принять

$$
\mathrm{T}(R_1)=\mathrm{T}(R_2)=\mathrm{T}_0.
$$

Рассмотреть  $N = 5$ . Результат сравнить с точным решением задачи.

## Тема 8. «Применение метода наименьших квадратов для определения

### температурного поля в стенке с кривизной»

Одномерное стационарное распределение температуры  $T(x)$  в стенке толщиной h удовлетворяет обыкновенному дифференциальному уравнению

$$
\frac{d}{dx}\left(F(x)\frac{d\mathbf{T}(x)}{dx}\right) = 0, \qquad x \in (0, h),
$$

где  $F(x) = F_0 \cdot \left(1 + \frac{x}{R_1}\right) \cdot \left(1 + \frac{x}{R_2}\right)$ , а  $R_1$  и  $R_1$  – главные радиусы кривизны одной из поверхностей стенки. На этой поверхности выбраны участок площадью  $F_0$  и начало отсчёта координатной оси  $Ox$ , направленной по нормали к поверхностям стенки, на которых заданы значения температур

$$
T(0) = T_0, \qquad T(h) = T_h.
$$

Найти приближенное решение методом наименьших квадратов. Рассмотреть N = 5. Результат сравнить с точным решением задачи.

# Тема 9. «Применение метода Галёркина для определения поля скоростей вязкой несжимаемой жидкости»

Вязкая несжимаемая жидкость движется в трубе квадратного поперечного сечения, причём вектор  $\vec{u} = \{u, v, w\}$  скорости жидкости направлен вдоль оси  $0z$  трубы, т.е. его проекции на координатные оси  $0x, 0y$ , перпендикулярные к стенке трубы, равны нулю  $u = 0$ ,  $v = 0$ . Методом Галёркина найти распределение в поперечном сечении трубы проекции  $w(x, y)$  вектора скорости жилкости на ось Oz. Функция  $w(x, y)$ удовлетворяет уравнению

$$
\mu \left( \frac{\partial^2 w(x, y)}{\partial x^2} + \frac{\partial^2 w(x, y)}{\partial y^2} \right) - \frac{\partial p(z)}{\partial z} = 0,
$$

где  $\mu$  – коэффициент вязкости жидкости,  $p(z)$  – заданная функция изменения давления вдоль оси трубы. На стенках трубы принять  $w(x, y) = 0$ . Сравнить результат с точным решением задачи.

# Требования к представлению и оформлению результатов курсовой работы

Результаты курсовой работы студент выполняет в виде письменного отчета, содержащего пояснительную записку.

Изложение в пояснительной записке должно быть сжатым, ясным и сопровождаться формулами, цифровыми данными, схемами, программами. Цифровой материал необходимо оформлять в виде таблиц.

Материал представляется в следующей последовательности:

- титульный лист;
- задание на курсовую работу;

 теоретический материал по теме индивидуального задания курсовой работы;

 решение заданий курсовой работы с применением средств инженерных пакетов

анализ результатов, выводы

заключение;

список использованных источников;

приложения.

Материалы пояснительной записки должны быть изложены последовательно, лаконично, логически связаны. Пояснительная записка выполняется на компьютере на одной стороне листа формата А4. Таблицы и схемы могут быть выполнены на листах иного формата, но должны быть аккуратно сложены по формату А4. Объем отчета составляет не более 6-8 страниц.

Титульный лист не нумеруется. На следующем листе ставится номер «2». Номер проставляется арабскими цифрами в нижнем правом углу страницы.

Текст оформляется в соответствии с требованиями делопроизводства, печатается через 1,5 интервала. Сверху страницы делается отступ 20 мм, слева – 25 мм, справа – 15 мм, снизу – 20 мм. Абзацные отступы должны быть равны 5 знакам.

Текст должен быть разделен на разделы и подразделы (заголовки 1-го и 2-го уровней), в случае необходимости – пункты, подпункты (заголовки 3-го и 4-го уровней). Заголовки должны быть сформулированы кратко. Все заголовки иерархически нумеруются.

Основной текст следует набирать шрифтом Times New Roman с обычным начертанием. Заголовки 1-го и 2-го уровней следует набирать с полужирным начертанием, заголовки 3-го и 4-го уровней – обычным. Названия рисунков и таблиц рекомендуется набирать 12 шрифтом с полужирным начертанием.

### Расчетно-графические задания

### по разделу «Элементы вычислительной и линейной алгебры»

## Вариант № 1

#### ТЕЧЕНИЕ ВЯЗКОЙ ЖИДКОСТИ В ПРЯМОМ ПЛОСКОМ КАНАЛЕ

- 1. Постановка задачи. Задача состоит в моделировании плоского ламинарного течения вязкой несжимаемой жилкости в плоском канале, наблюдении за динамикой его установления и анализе установившегося течения.
- 2. Условие задачи. Вязкая несжимаемая жидкость течет между двумя плоскостями, находившимися на расстоянии 2h. Течение принимает свою окончательную форму (установившийся, стационарный режим) не сразу: после определенного разгона на протяжении некоторого промежутка времени. В установившемся режиме профиль скорости становится параболическим лишь на некотором расстоянии от начала координат.
- 3. Цель. Найти профиль скорости и границы преминимости теоритического расчета. Полученный в численном эксперементе профиль скорости необходимо сравнить с параболическим.

#### 4. Задание.

- (а) Создать геометрическую основу задачи: плоский канал. Нарисовать плоский прямоугольник так, чтобы начало координат находилось в левом нижнем углу создаваемого прямоугольника. Размер канала задается равным  $4 \times 30$ ст: в силу симметрии строится только его половина.
- (b) Выбрать расчетную модель. В данной задаче решаются уравнения Навье-Стокса для ламинарного течения вязкой несжимаемой жидкости - воды.
- (с) Ввести физические параметры, плотность  $1000\text{kr/m}^3$  и вязкость  $\mu$  =  $10^{-3}$ Hac.
- (d) Ввести граничные условия. На передней, задней и нижней грани ставится условие "стенки с проскальзыванием на верхней грани условие "стенки" (без проскальзывания), на правой грани (у выхода из канала) — условие свободного вытекания с нулевым давлением (тип границы "свободный выход тип граничного условия — "нулевое давление/Выход"). На левой грани (у входа в канал) тип границы "Вход/Выход"; при этом сначало следует ставить граничное условие с заданным давлением (0,005Па), а другой расчет можно провести с заданной скоростью  $(0,001\text{m/c})$ .
- (e) Создать расчетную сетку.
- (f) Создать три вертикальных линии на разном расстоянии от входа в канал. На каждой линии построить двумерный график (график давления на горизонтальной линии и графих компоненты скорости на вертикальных линиях).
- (g) Отобразить распределение скорости в канале.
- (h) Представить отчет о проделанной работе, в который включить следующую таблицу.

#### Результаты расчета скорости и длины установления течения

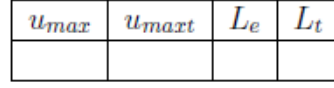

Здесь введены следующие обозначения:

 $u_{max}$  — максимальная скорость, найденная в численном эксперименте;

 $u_{\text{mart}}$  — максимальная скорость, расчитанная по формкле;

 $L_e$  — длина установления течения из численного эксперимента;

 $L_t$  — длина установления течения, полученная из оценки 0,03 $Re \cdot 2h$ , где  $h$  — поперечный размер канала,  $Re$  — число Рейнольдса,  $Re = \rho uh/\mu$ .

#### 5. Представление и анализ результатов.

- (а) Сравнить значения максимальной и средней скорости в различных сечениях с их теоритическими значениями при граничных условиях на скорость.
- (b) Для определения границ применимоститеоретического решения необходимо найти длину (расстояние от входа в канал до сечения канала, в котором профиль становится параболическим) установления. Если профиль все еще нельзя считать параболическим даже нв выходе из канала, следует уменьшить скорость течения на входе в канал.
- (c) Сравнить с теотрией значение средней скорости в каком-либо сечении, когда в качестве граничных условий используется разность давлений на входе и выходе из канала.

## Расчетно-графическая работа по разделу «Введение в теорию интерполяции»

#### Вариант № 1

Задача 1. Вычислить по формуле Симпсона интеграл

$$
\int\limits_{1}^{2}\frac{dx}{x^2}
$$

с точностью до 0,0001.

**Залача 2.** Построить решение задачи Коши на отрезке [0, 2] с шагом  $h = 0.02$  по схеме Адамса второго порядка. Сравнить результаты расчетов между собой, с результатами расчетов по схеме Эйлера и с аналитическим решением задачи

$$
u' = k^{-1}u + kx, \quad u(0) = 0,
$$

где  $k$  — номер варианта.

## Расчетно-графическая работа по разделу «Применение метода конечных **ЭЛементов»**

#### Вариант 1

## ОБТЕКАНИЕ КРУГЛОГО ЦИЛИНДРА ВЯЗКОЙ НЕСЖИМАЕМОЙ ЖИДКОСТЬЮ

- 1. Постановка задачи. Задача состоит в моделировании обтекания цилиндра (ламинарного течения вязкой несжимаемой жидкости в прямом канале), включая наблюление за линамикой его установления и анализ установившегося течения.
- 2. Условие задачи. Круглый цилиндр бесконечной длины, образующие которго перпендикулярны плоскости течения, помещен в несжимаемую вязкую жидкость. Скорость жилкости на большом расстоянии от пилиндра равна  $U$ . Для приведения в соответствие с теорией результаты расчетов для сил сопротивления следует делить на длину цилиндра.

#### 3. Цели работы.

- (а) Получение картины установившегося вихревого течения при различных числах Рейнольдса и сравнение результатов моделирования с известными из экспериментов изображениями.
- (b) Вычисление силы сопротивления, действующей на цилиндр, и сравнение расчетного значения с теоритическими данными для двух предельных случаев:  $Re \ll 1$  и  $Re \gg 1$ .

#### 4. Задание.

- (а) Создать геометрическую основу задачи: плоский канал, т.е. прямоугольник с размерами  $0, 12 \times 0, 3$  м, внутрь канала помещен цилиндр радиуса  $r = 0.02$  м. Ось цилиндра располагается перепендикулярно плоскости течения Размер по третьей координате 0,01 м менять не нужно.
- (b) Задать границы. В данном примере различают четыре типа границы: цилиндр, правая, левая грани и остальные.
- (с) Выбрать расчетную модель, состоящую из набора уравнений. В данной задаче решаются уравнения Навье-Стокса для ламинарного течения вязкой несжимаемой жидкости.
- (d) Ввести физические свойства воды: плотность 1000 кг/м<sup>3</sup> и вязкость  $10^{-3}$  Па $\cdot$ м.
- (e) Ввести граничные условия. На цилиндре следует поставить граничное условие "Стенка без проскальзывания ", на верхней, нижней, передней и задней грани стенки канала — условие "Стенка" (без прилипания). На левой грани параллепипеда задать скорость втекания ("Нормальный вход/выход") равной 0,00015 м/с (что при данной геометрии соответствует  $Re = 6$ ); на правой границе — условие "Свободный выход/нулевое давление".
- (f) Созлать расчетную сетку. В ланной залаче следует созлавать следующую сетку: число ячеек в горизонтальном напрвлении  $-100$ , в вертикальном - 50. В области нахождения цилиндра сгустить сетку.
- (g) Настроить работу постпронессора, для чего создать следующие объекты:
	- і. создать плоскость, совпадающую с плоскостью расчета
	- іі. на плоскости создать слои визуализации, соответствующие распределению скоростей и давлений.
- (h) получить интегральные характеристики: силы, моменты, действующие на пилиндр.
- (i) Произвести расчет залачи, в процессе которого необходимо следить за изменениями картины течения. Расчет остановить, когда течение можно считать установившимся.
- (j) Создать слой визуализации, проанализаровать структуру полученной картины течения и в случае появления области завихренности качественно оценить ее размер.
- (k) Представить отчет о проделанной работе, в который включить следующую таблину:

#### Результаты расчета и сравнение с теорией силы сопротивления, испытываемой цилиндром

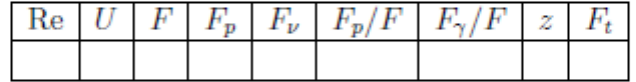

Здесь введены следующие обозначения:

Re - число Рейнольдса;

 $U$  — скорость потока:

 $F$  -сила сопротивления, испытываемая цилиндром ("сила с трением");

 $F_n/F$  - доля силы сопротивления за счет сил давления;

 $F_{\gamma}/F$  – доля силы сопротивления за счет вязких сил;

 $z$  - размер возратной зоны;

 $F_t$  -сила сопротивления, испытываемая цилиндром, рассчитанная теоретически.

- 5. Представление результатов
	- (а) Сравнить и объяснить различия в картинах течений при различных числах Рейнольдса, например,  $Re = 0, 5, 30, 200$  (задаются соответствующими скоростями на границе).
	- (b) Определить силы, действующие на цилиндр. При больших числах Рейнольдса оценть вклад сил давления и вязких сил в силе сопротивления, а также размер возратной зоны по сравнению с диаметром цилиндра.

## **Расчетно-графическая работа по разделу «Приближенные аналитические методы»**

Рассмотрим интегральное уравнение Фредгольма II рода:

$$
u(\xi) - \lambda \int_a^b K(\xi, t) u(t) dt = f(\xi), \quad \xi \in [a, b],
$$

rge  $\lambda \neq 0$ ,  $u \in C[a, b]$ ,  $f \in C[a, b]$ ,  $K \in C[a, b] \times [a, b]$ .

#### Решите интегральное уравнение при условиях:

$$
a = 0, \quad b = 1; \quad f(x) = x^2 \cos(x);
$$

$$
K(x, t) = \begin{cases} \frac{x(2-t)}{2}, & 0 \le x \le t; \\ \frac{t(2-x)}{2}, & t \le x \le 1. \end{cases}
$$

#### Выполните задания:

- 1. Найти условие на параметр  $\lambda$ , при котором интегральное уравнение имеет единственное решение в пространстве непрерывных функций.
- 2. Найти решение интегрального уравнения методом малого параметра, выбрав найденное  $\lambda$  из п.1.
- 3. Решить интегральное уравнение, применяя метод конечных сумм, в котором используются квадратурные формулы Симпсона.
- 4. Провести сравнение аналитического решения и приближенного.

## **Расчетно-графическая работа по разделу «Применение пакетов прикладных программ к задачам механики»**

### **Вариант 1**

## **Расчет упора, импортированного из CAD-системы»в среде ANSYS**

Исходные данные: упор (рисунок 1) воспринимает нагрузку  $F \Box 10$  кH, равномерно распределенную по лицевой грани; материал – Ст.3 (модуль упругости 2,1 $\cdot$ 10<sup>5</sup> МПа; коэффициент Пуассона 0,3; предел текучести 235 МПа). Твердотельная модель упора, созданная в одной из CAD-систем, записана в файл стандарта IGES.

Допущение: способ крепления данного упора позволяет в качестве граничных условий принять заделку по внутренним поверхностям больших от-верстий.

Цель: импортировать твердотельную модель; упростить геометрию; определить общее напряженно-деформированное состояние упора.

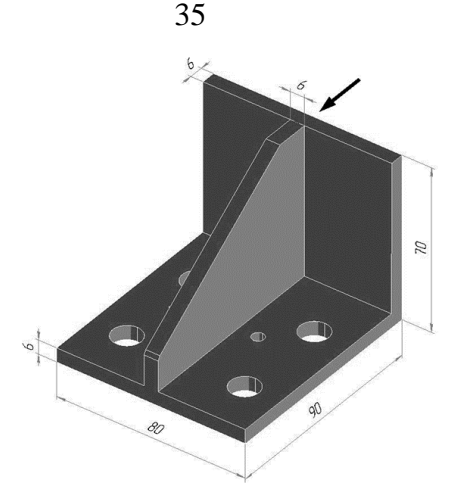

Рисунок 1 – Геометрия упора

Перед началом выполнения данной лабораторной работы файл support.igs, содержащий геометрическую модель упора, следует скопировать в рабочую папку программы ANSYS.

Для решения задачи предлагается выполнить следующие действия.

Запустить пакет ANSYS, указать имя задачи Lab9.  $1.$ 

 $\mathcal{D}$ Импортировать твердотельную модель из IGES-файла в специальную базу данных, позволяющую упрощать геометрию: Utility Menu>File>Import> IGES....

Выбираем метод «Defeature model» (упрощать модель). Все остальные оп-ции оставляем без изменения:

«Merge coincident keypts?»: Yes (сливать совпадающие точки)

«Create solid if applicable»: Yes (создавать объемы, если возможно)

«Delete small areas?»: *Yes* (удалять мелкие поверхности)  $OK$ .

В новой диалоговой панели нажимаем кнопку Browse... и указываем файл support.igs.  $OK.$ 

 $\overline{3}$ . Улалить M M>Preprocessor>Modeling>Simplify> два маленьких отверстия: Toolkit>Fill Cavity.

Указываем мышью две внутренние поверхности одного из маленьких отверстий (рисунок 2), Apply.

Затем указываем поверхности другого отверстия, ОК.

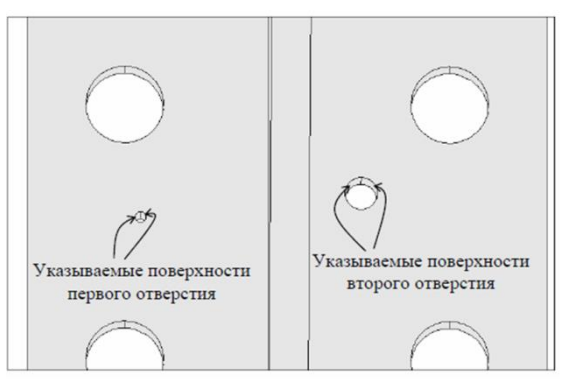

Рисунок 2 - К удалению отверстий

 $\overline{4}$ . фаску путем сворачивания поверхности в линию: Маіп Удалить Menu>Preprocessor>Modeling>Simplify>Toolkit>Collapse Areas.

Сначала мышью указываем подлежащую сворачиванию поверхность фаски (рисунок 3), *OK*.

Затем указываем линию, в которую будет сворачиваться поверхность, *OK*.

5. Установить тип используемых в расчете элементов – 10-узловой четырехгранный объемный элемент второго порядка SOLID187 (имеющий форму тетраэдра): *M\_M>Preprocessor>Element Type> Add/Edit/Delete*.

Нажимаем *Add* и выбираем *Structural Solid>Tet 10node 187*, *OK* и *Close*.

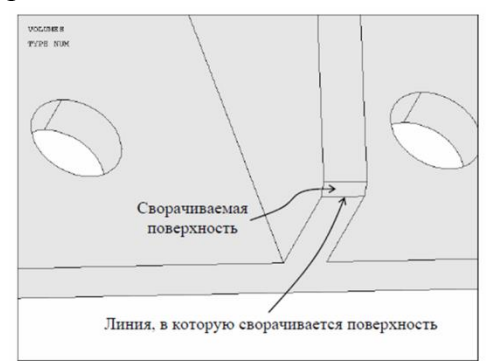

**Рисунок 3 – К удалению фаски**

6. Задать свойства материала: *M\_M>Preprocessor>Material Props>Material Models*.

В правом окне последовательно (двойным щелчком мыши) выбираем

*Structural>Linear>Elastic>Isotropic*.

Вводим:

EX: 2.1e5 (модуль упругости, МПа)

PRXY: 0.3 (коэффициент Пуассона) *OK*.

Закрываем панель.

7. Разбить твердотельную (геометрическую) модель на конечные элементы: *M\_M>Preprocessor>Meshing>MeshTool*.

Глобальный размер длины стороны элементов задаем равным 7 мм. Для этого нажимаем кнопку *Set* строки «Global» и в поле «Element edge length» вводим число 7, *OK*.

В списке «Mesh» в качестве объектов для разбиения выбираем Volumes (объемы), в поле «Shape» указываем Tet (форма тетраэдра).

Поскольку объем являются сложным, устанавливаем режим Free (свободная сетка). После нажатия кнопки *Mesh* указываем единственный объем, *OK*. Появляющееся при этом предупреждение можно проигнорировать, *Close*. Получаемая здесь разбивка показана на рисунке 4.

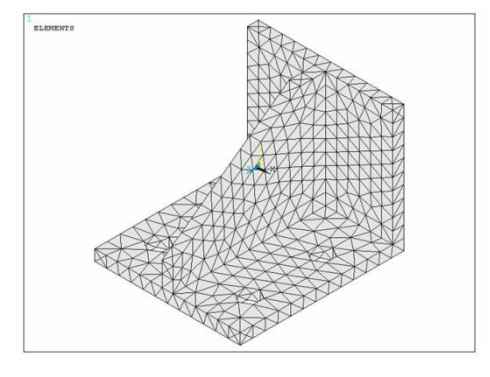

**Рисунок 4 – Сетка конечных элементов**

Размер элементов в рассматриваемом случае выбирался из тех соображений, чтобы число узлов не превышало 5000 (ограничение учебной версии ANSYS/ED).

Следует отметить, что элементы второго порядка (с промежуточными узлами) позволяют достаточно точно отражать криволинейную геометрию. Однако в данной детали, как видно на рисунке 4, отверстия представляют-ся шестигранниками. Это связано лишь со способом изображения элементов на экране. На самом деле отверстия имеют более или менее круглую форму. В этом можно убедиться, если отобразить только узлы (команда U\_M>Plot>Nodes).

8. Задать граничные условия.

Согласно принятому допущению рассматриваемый упор жестко защемлен по всем оставшимся после упрощения геометрии отверстиям.

Здесь удобно воспользоваться командой задания перемещений на поверхностях: M\_M>Solution>Define Loads>Apply>Structural>Displacement>On Areas.

Указываем по две внутренние поверхности каждого из отверстий, ОК.

В поле «DOFs to be constrained» выбираем All DOF (все степени свободы). *ОК*.

9. Приложить нагрузку.

Нагрузку зададим в виде распределенного по лицевой поверхности упора давления, равного отношению силы  $F \square 10$  кН к площади воспринимаю-щей ее поверхности (см. рисунок  $1$ ):

$$
p = \frac{10000}{70 \cdot 80} = 1,7857
$$
 M\Pi a.

Выбираем следующую последовательность:  $M$   $M >$ Solution $>$ Define  $Loads$ Apply>Structural>Pressure>On Areas.

Указываем лицевую поверхность, ОК.

Вволим:

«Load PRES value»: 1.7857

 $OK.$ 

Для изображения давления воспользуемся  $\overline{R}$ виде стрелок командой  $U$  M>PlotCtrls>Symbols....

В списке «Show pres and convect as» выбираем Arrows (стрелки). 10. Сохранить базу данных: ANSYS Toolbar>SAVE DB.

База данных записывается в файл Lab9.db.

11. Запустить задачу на счет: *M M>Solution>Solve>Current LS*.

12. Отобразить деформированное состояние упора: M M>General Postproc> Plot Results>Deformed Shape.

Включаем опцию «Def and undef edge» для наложения исходных границ упора на деформированную модель, ОК.

13. Отобразить поле напряжений по Мизесу: M\_M>General Postproc>Plot Results>Contour Plot>Nodal Solu.

Из списка доступных результатов выбираем Nodal Solution>Stress>von Mises stress (напряжение по Мизесу), ОК.

Получаемое при этом изображение представлено на рисунке 5.

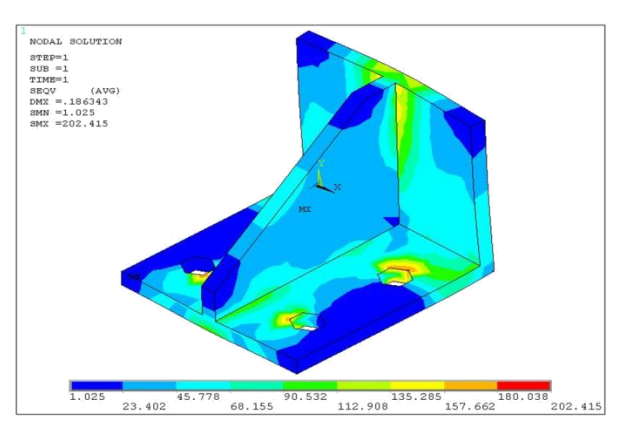

Рисунок 5 – Напряжения по Мизесу (в МПа)

Видно, что максимальное напряжение составляет 202,4 МПа, что меньше предела текучести.

Можно ли доверять такому решению? Для ответа на этот вопрос необхо-димо исследовать его сходимость, т.е. выполнить расчет для более мелкой разбивки.

14. Для отчета по лабораторной работе записать в файл протокол команд базы данных: *U M>File>Write DB Log File.* 

Вволим имя Lab9.lgw.

15. Выйти из программы: ANSYS Toolbar>QUIT.

### Устные опросы

Устные опросы осуществляется преподавателем по завершению изучения разделов дисциплины. Для подготовки используется основная и дополнительная литература по дисциплине «Вычислительная механика»

### Критерии оценки выполнения самостоятельной работы

Самостоятельная работа студентов включает курсовую работу, устные заданий лабораторных опросы. выполнение самостоятельных работ. подготовку к устным опросам. Критерии оценки каждого вида работы приведены в приложении 2.

## **Приложение 2 к рабочей программе учебной дисциплины**

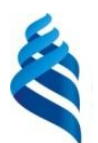

## МИНИСТЕРСТВО ОБРАЗОВАНИЯ И НАУКИ РОССИЙСКОЙ ФЕДЕРАЦИИ Федеральное государственное автономное образовательное учреждение высшего профессионального образования **«Дальневосточный федеральный университет»** (ДВФУ)

**ИНЖЕНЕРНАЯ ШКОЛА** 

## **ФОНД ОЦЕНОЧНЫХ СРЕДСТВ**

**по дисциплине «Вычислительная механика»**

## **Направление подготовки – 15.03.03 «Прикладная механика»**

профиль «Математическое и компьютерное моделирование механических

систем и процессов»

Форма подготовки (очная)

**Владивосток 2015**

# Паспорт ФОС

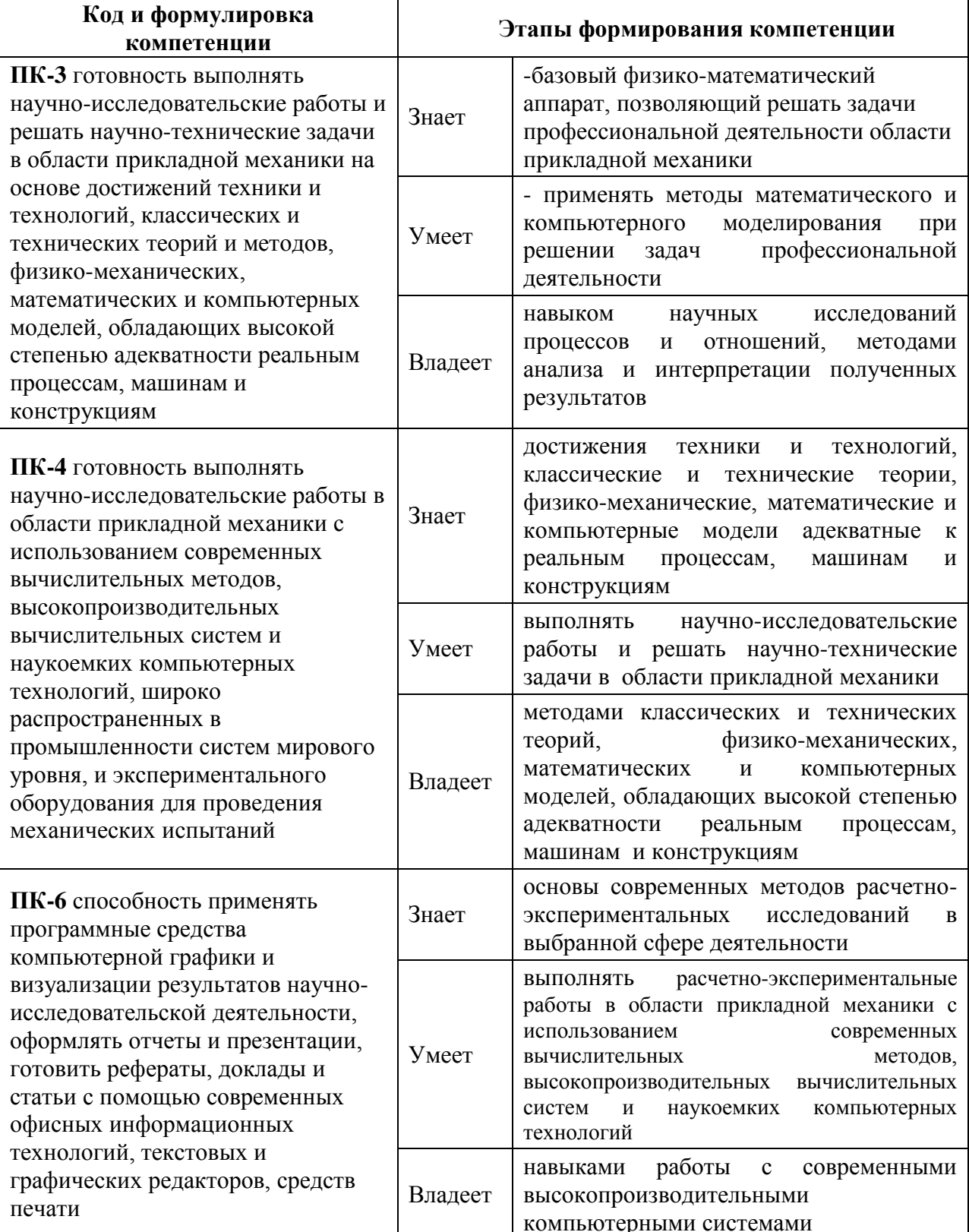

# Контроль достижений целей курса

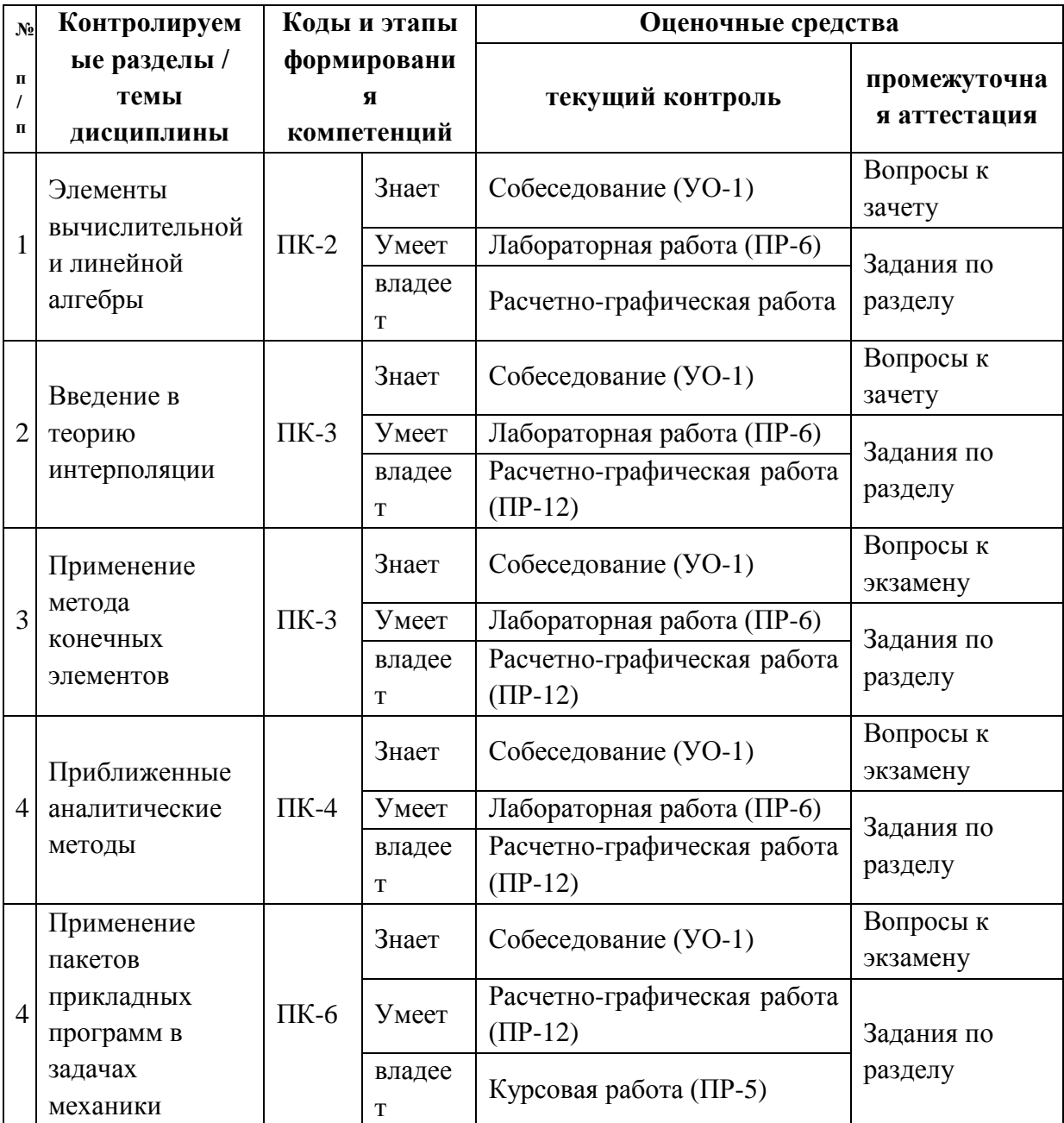

# Шкала оценивания уровня сформированности компетенций

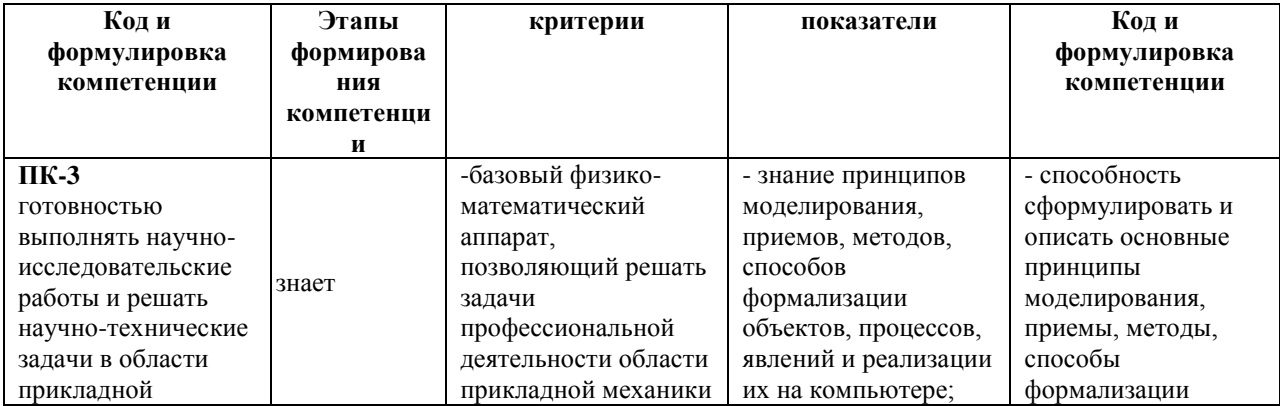

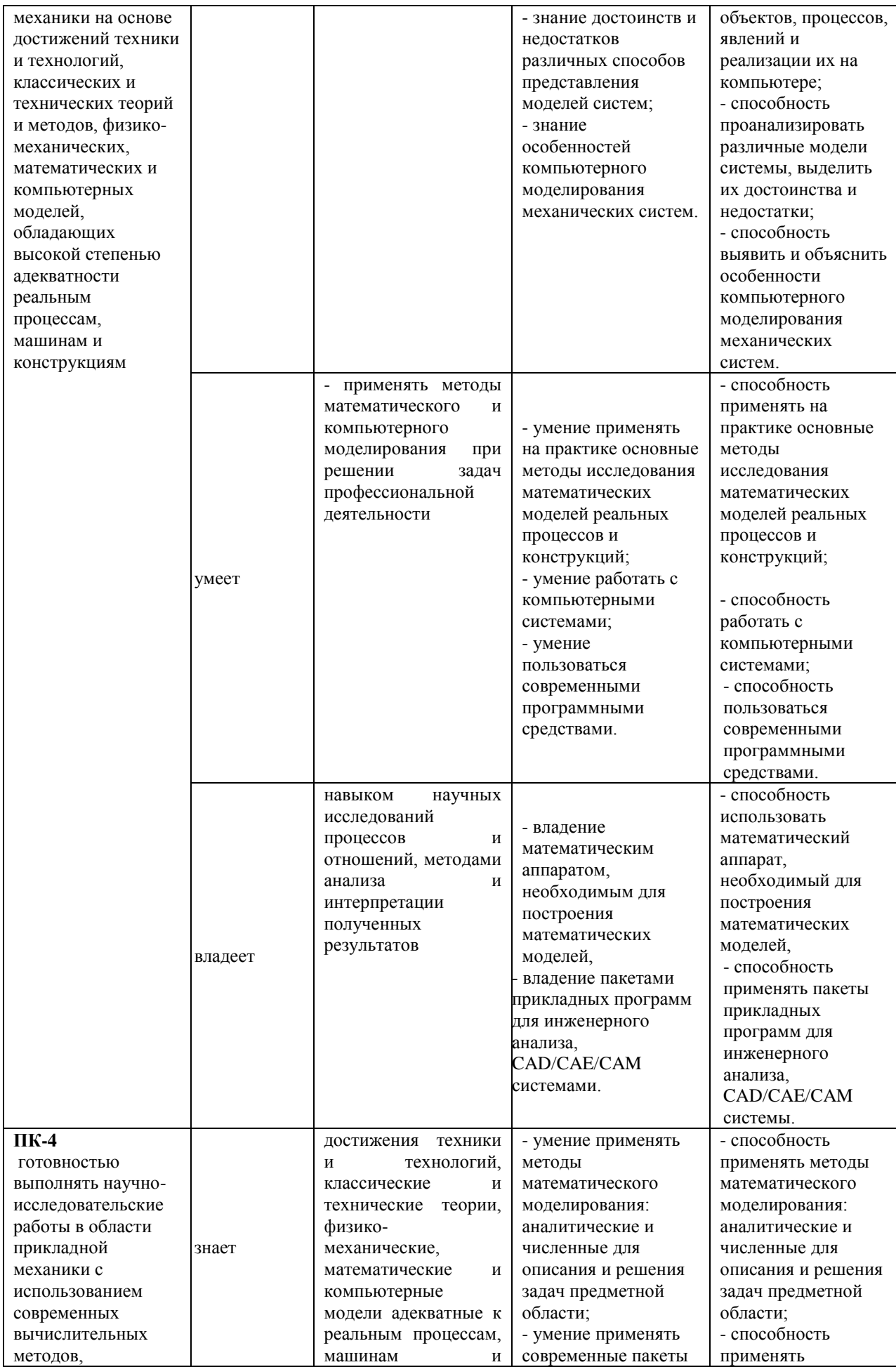

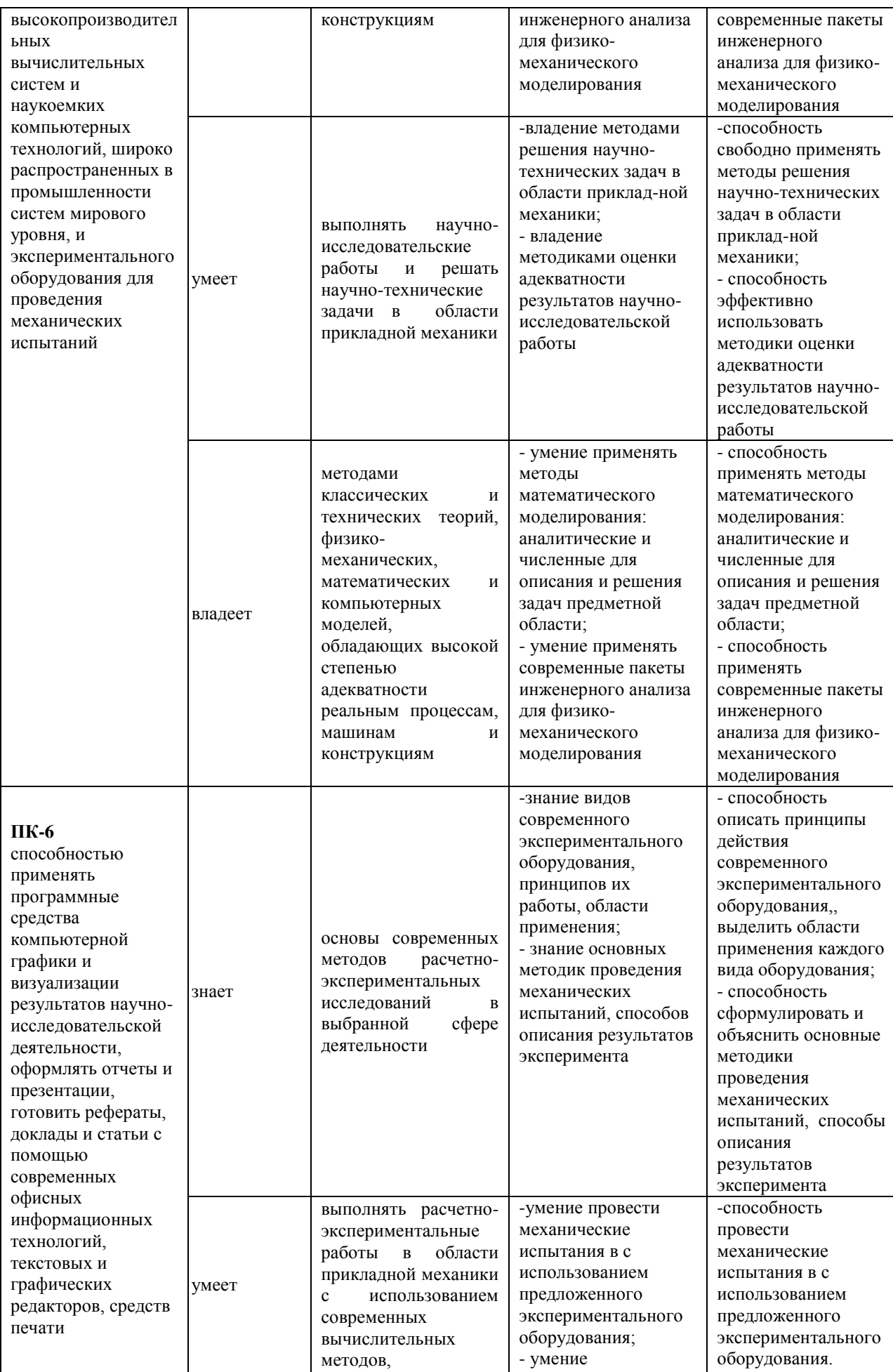

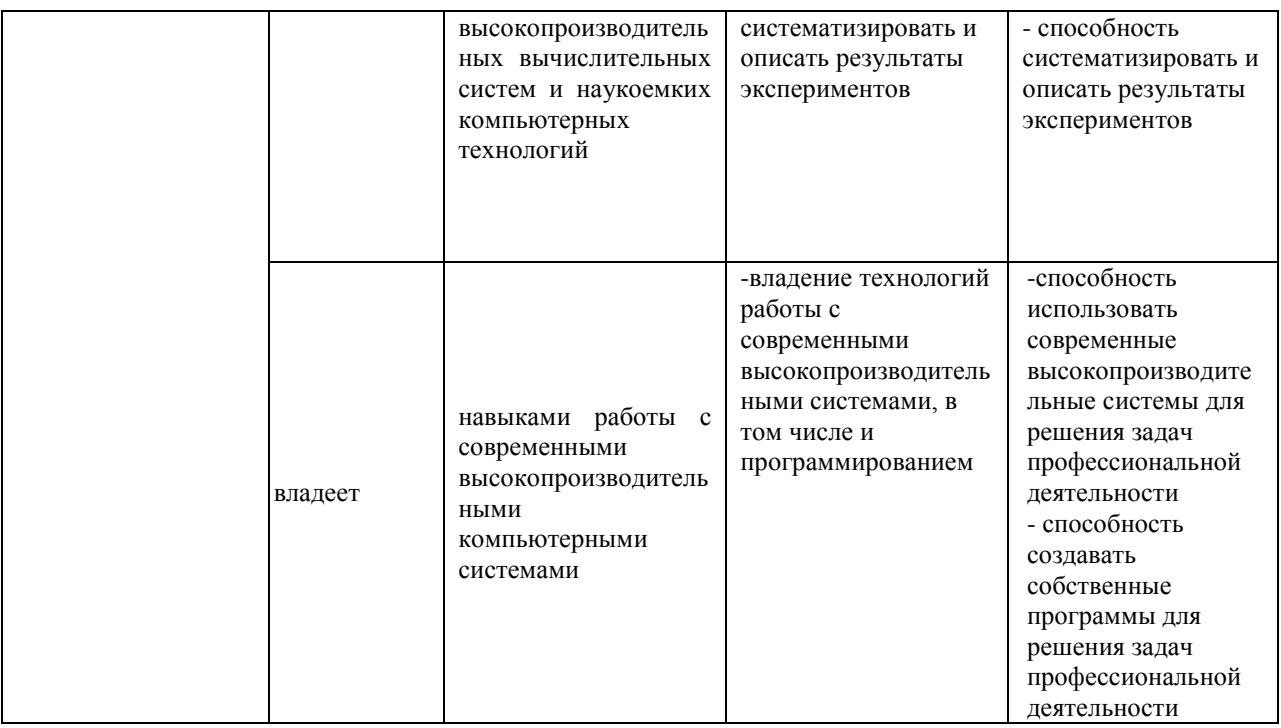

## Методические рекомендации, определяющие процедуры оценивания

### результатов освоения дисциплины

### Оценочные средства для промежуточной аттестации

### Вопросы к зачету

1. Осуществление математического моделирования до создания реальной системы.

- 2. Основная задача математического моделирования.
- 3. Определение математической модели.
- 4. Альтернативный подход решения научных задач математическому

моделированию.

- 5. Основные недостатки экспериментального подхода.
- 6. Важнейшая характеристикой математической модели.
- 7. Виды аналитических математических моделей.
- 8. Краткая характеристика видов моделей.
- 9. Величины, с которыми оперируют детерминированные модели.
- 10. Линейная детерминированная модель в общем виде.
- 11. Поверхность отклика для линейной модели.
- 12. Модель стоимости перевозок.

13. Использование линейных детерминированных моделей.

14. Простейшая математическая модель изменения силы тяги ГТД.

15. Модель установившегося процесса горизонтального полёта самолёта.

16. Нелинейные математические модели.

17. Общий вид квадратичного полинома.

18. Формула полинома.

19. Привидение полинома к линейному виду.

20. Числительные методы и алгоритмы. Конечно-разностные методы решения краевых задач прикладной теории упругости.

21. Использование математических моделей в виде обыкновенных дифференциальных уравнениях.

22. Математическая модель движения груза массой m, закрепленного на вертикальной стенке с помощью пружины жесткостью С и совершающего колебательное движение вдоль оси х в среде с вязкостью  $v$ .

23. Использование математических моделей в виде дифференциальных уравнений в частных производных.

24. Особенность математических моделей в виде дифференциальных уравнений в частных производных.

25. Типы граничных условий.

26. Математическая модель распределения температурного поля в металлическом прутке, нагреваемом с одной стороны.

27. Характеристика величин, входящих в стохастическую модель.

#### **Вопросы к экзамену**

1. Поверхность отклика моделей, исследуемых методом статистических испытаний.

2. Сущность метода Монте-Карло.

3. Трудности, возникающие при исследовании стохастических моделей.

4. Законы распределения случайной величины.

5. Плотность распределения для нормального закона.

6. Плотность распределения для закона равной вероятности.

7. Определение оценки математического ожидания и дисперсии случайной величины.

8. Выборочная статистика.

9. Погрешность стохастического моделирования.

10. Исходный материал при построении эмпирической модели.

11. Использование физической теории работы объекта при построении эмпирической модели.

12. Объект и задача идентификации.

13. Уравнение регрессии.

14. Начало процесса идентификации.

15. Причины проведения непланируемого эксперимента.

16. Метод наименьших квадратов.

17. Метод конечных элементов (МКЭ).

18. Основные соотношения МКЭ в форме метода перемещений.

19. Соотношения МКЭ в форме метода сил.

20. Соотношения МКЭ в форме смешанного метода.

21. Типы конечных элементов. Обобщённые узловые перемещения.

22. Матрица жёсткости конечного элемента.

23. Глобальная матрица жесткости. Глобальный вектор узловых сил.

24. Граничные условия. Система алгебраических уравнений относительно глобального вектора узловых перемещений.

25. Прямые методы решения систем линейных алгебраических уравнений.

26. Нормы векторов и матриц. Типы используемых матриц.

27. Метод исключения Гаусса. Метод прогонки трёхдиагональной матрицы.

#### **Перечень типовых задач к экзамену и зачету**

1. Составить таблицу значений функции  $f(x)$ ,  $x \in [a, b]$ и найти значение функции  $f(x)$ , в точке  $\ddot{x}$ , используя метод Лагранжа. Результат оформить в виде таблицы:

$$
f(x) = 4\cos(x - 4), a = 0, b = 5, n = 10,
$$
  

$$
f(\ddot{x}) = ?, \ddot{x} = 3.7
$$

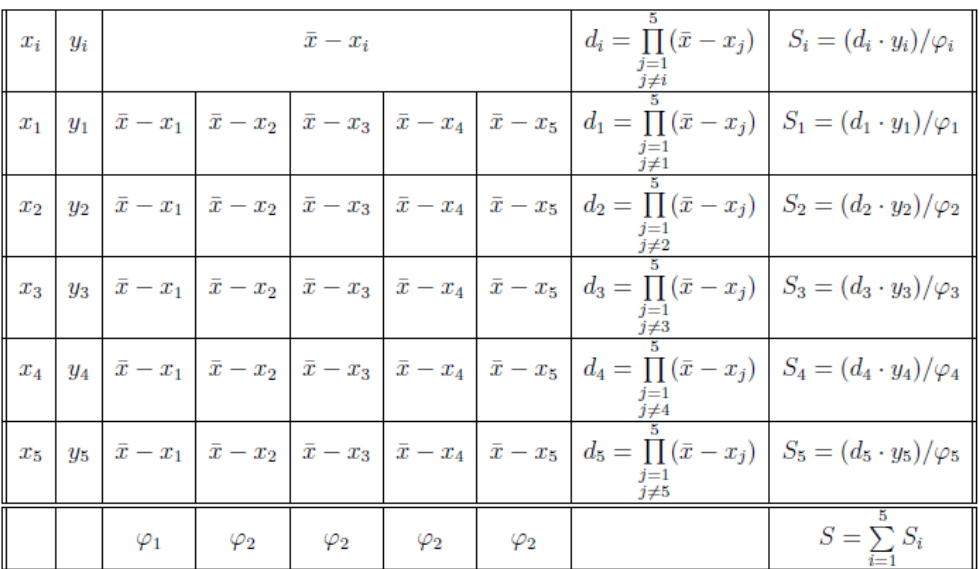

$$
\varphi_1 = \varphi_1(x_1) = \prod_{\substack{j=1 \ j \neq 1}}^5 (x_1 - x_j); \quad \varphi_2 = \varphi_2(x_2) = \prod_{\substack{j=1 \ j \neq 2}}^5 (x_2 - x_j);
$$
  

$$
\varphi_3 = \varphi_3(x_3) = \prod_{\substack{j=1 \ j \neq 3}}^5 (x_3 - x_j); \quad \varphi_4 = \varphi_4(x_4) = \prod_{\substack{j=1 \ j \neq 4}}^5 (x_4 - x_j);
$$
  

$$
\varphi_5 = \varphi_5(x_5) = \prod_{\substack{j=1 \ j \neq 5}}^5 (x_5 - x_j).
$$
  

$$
f(\bar{x}) = S.
$$

Сравнить значение функции f(x) в точке  $\ddot{x}$ , вычисленное аналитически и методом Лагранжа.

Вычислить по формуле трапеций интеграл с точностью до 0,01  $2.$ 

$$
\int_0^1 e^{-x^2} \, dx
$$

3. Построить решение задачи Коши на отрезке [0,2] с шагом h=0,02 по схеме Адамса второго порядка. Сравнить результаты расчета с аналитическим решением задачи:

$$
u' = \frac{1}{3}u + 3x, u(0) = 0
$$

 $\overline{4}$ . Доказать, что уравнение

$$
f(x) - \int_0^1 \frac{f(y) \cdot \sin(y^2)}{f^2(y) + x^5 + y^3 + 3} dy = \arccos(x)
$$

имеет единственное решение в пространстве  $C[0, 1]$ .

 $5<sub>1</sub>$ Пусть задан дифференциальный оператор L:

$$
L \equiv \begin{cases} -u''(x) + x \cdot u(x) = x^2, \\ u(0) = 0, \quad u'(0) = 1. \end{cases}
$$

Проверить является ли оператор L симметричным и (или) положительно определённым. Записать вариационную формулировку задачи.

#### Принцип составления экзаменационного билета

Первые два вопроса являются теоретическими и предназначены для оценивания порогового уровня освоения дисциплины. Третий вопрос, предназначен для оценки продвинутого и высокого уровня освоения.

Пример экзаменационного билета

- 1. Сущность метода Монте-Карло.
- 2. Соотношения МКЭ в форме метода сил
- 3. Доказать, что уравнение

$$
f(x) - \int_0^1 \frac{f(y) \cdot \sin(y^2)}{f^2(y) + x^5 + y^3 + 3} dy = \arccos(x)
$$

имеет единственное решение в пространстве  $C[0;1]$ .

### Критерии выставления оценки студенту на экзамене по дисциплине

#### «Вычислительная механика»

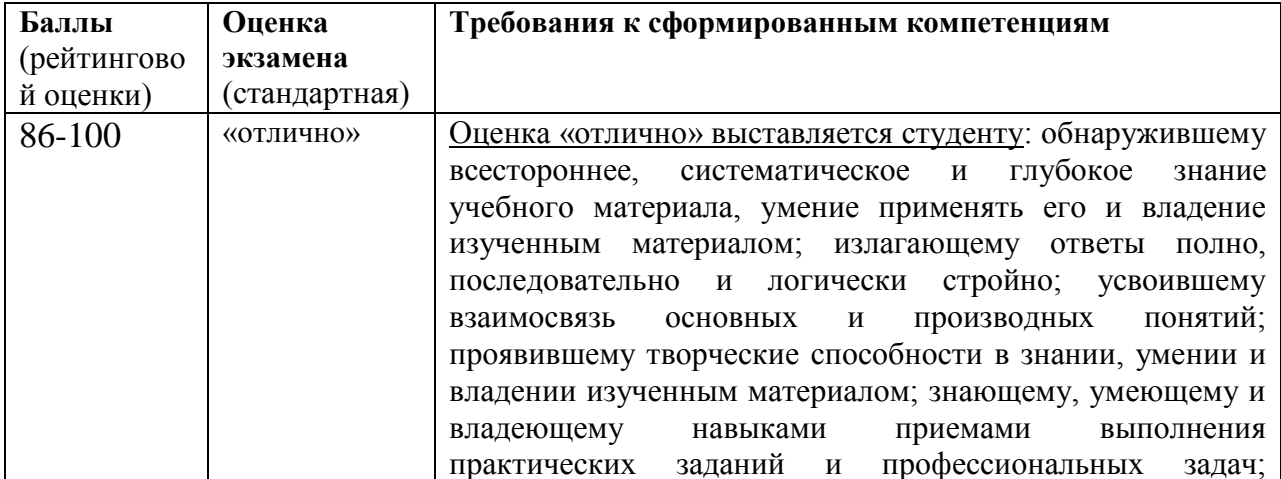

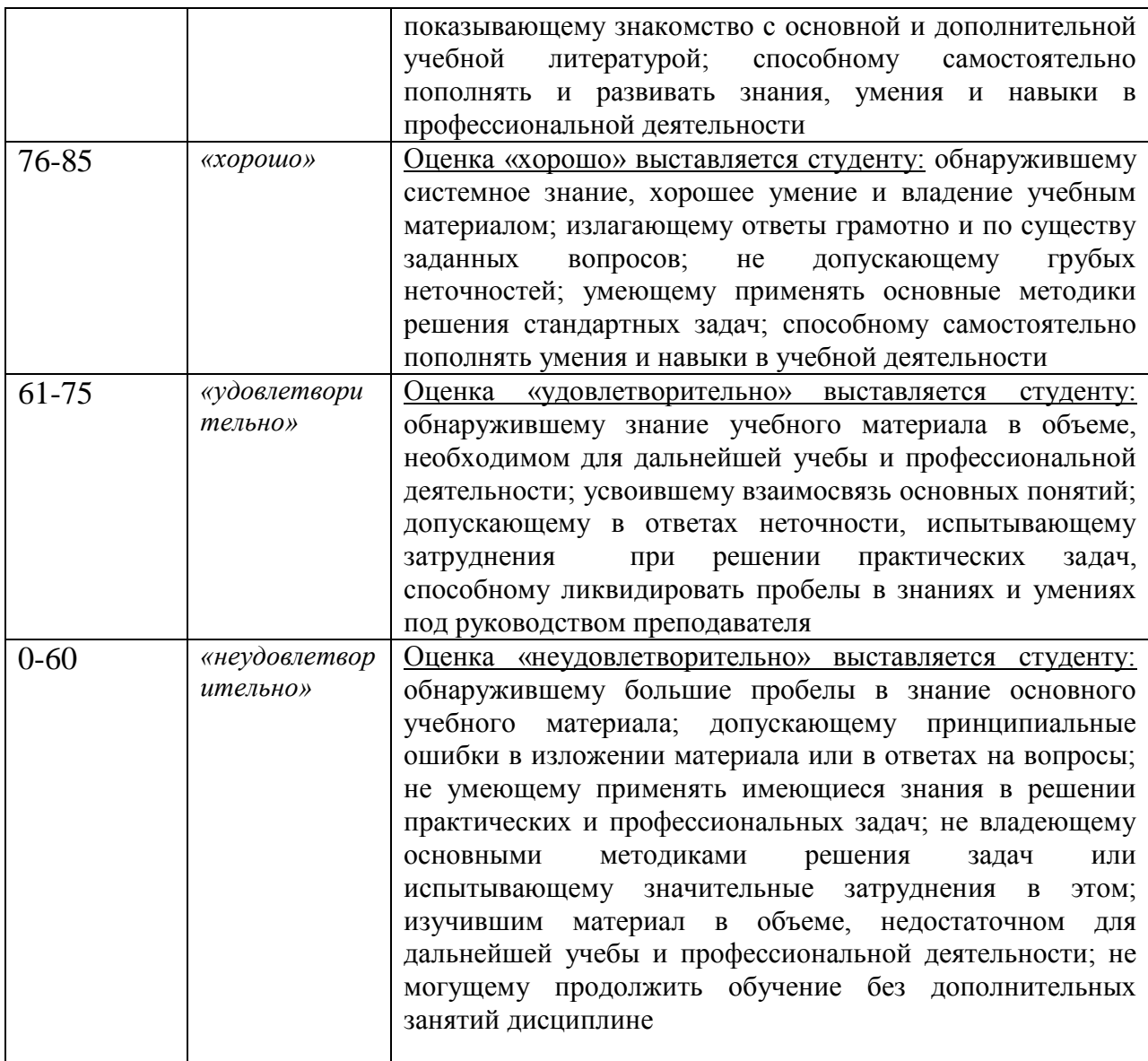

## **Оценочные средства для текущей аттестации**

Текущая аттестация по дисциплине проводится в форме контрольных мероприятий (устного опроса, расчетно-графического задания, курсовой работы, лабораторной работы) по оцениванию фактических результатов обучения студентов и осуществляется ведущим преподавателем.

Объектами оценивания выступают:

 учебная дисциплина (активность на занятиях, своевременность выполнения различных видов заданий, посещаемость всех видов занятий по аттестуемой дисциплине);

степень усвоения теоретических знаний;

уровень овладения практическими умениями и навыками по всем видам учебной работы;

результаты самостоятельной работы.

#### Перечень вопросов для устных опросов по темам дисциплины

1. Основные современные численные методы расчета конструкций.

2. Суть (основная идея) метода конечных элементов.

3. Дискретизация расчетной области конструкции при расчете МКЭ.

4. Суть дискретной модели рассчитываемой конструкции по МКЭ.

5. Основные шаги общего алгоритма статического расчета по МКЭ.

6. Конечные элементы, их типы. Степени свободы конечного элемента.

Конечно-элементная Приведение расчетная схема. нагрузки на систему к узловой.

7. Матрица жесткости конечного элемента. Ее структура. Связь между перемещениями узлов элемента и усилиями, действующими на них.

8. Дайте определение числовой матрице.

9. Квадратная, прямоугольная, единичная матрица, матрица-вектор.

10. Сложение, вычитание и перемножение матриц.

11. Обратная матрица, её использование.

12. Смысл коэффициентов матрицы влияния изгибающих моментов.

13. Формулы вычисления элементов матрицы жесткости конечного элемента.

14. Формулы вычисления элементов матрицы геометрической жесткости конечного элемента.

15. Формулы вычисления элементов матрицы масс конечного элемента.

16. Метод разложения по собственным формам.

17. Участие собственных формы матрицы в расчетах.

18. Функции матриц.

19. Преобразование матрицы жесткости конечного элемента при повороте координатных осей.

20. Матрица жесткости системы конечных элементов. Ее структура. Связь между перемещениями узлов конечно-элементной схемы и усилиями, действующими на них.

21. Векторы перемещений и усилий, действующих на элемент. Векторы перемещений и усилий, действующих и на систему элементов, их структура и связь между собой.

22. Соединение конечных элементов. Условие равновесия узлов в конечно-элементной схеме. Формирование системы разрешающих уравнений метода конечных элементов.

23. Формирование глобальной матрицы жесткости конечно-элементной схемы из матриц жесткости конечных элементов.

24. Определение внутренних усилий в стержневых конечных элементах после нахождения узловых перемещений в конечно-элементной схеме. Учет направленности осей местной системы координат конечного элемента по отношении к глобальной системе осей координат конечноэлементной схемы.

25. Учет связей и заданных узловых перемещений в системе разрешающих уравнений метода конечных элементов.

26. Расчёт плиты методом конечных элементов и ее разделение на элементы.

27. Зависимость между величинами в матрице жесткости отдельного элемента в методе конечных элементов.

28. Общая процедура расчета стержневых систем методом конечных элементов в форме метода перемещений. Реализация алгоритма МКЭ в современных программных комплексах.

29. Препроцессор, процессор, постпроцессор, библиотеки конечных элементов.

30. Решение задачи определения перемещений для произвольного силового воздействия в матричной форме.

51

31. Решение задачи определения внутренних сил для произвольного силового воздействия в матричной форме.

32. Решение задачи определения перемещений для гармонического воздействия в матричной форме.

### **Критерии оценки устного опроса:**

 $\checkmark$  100-85 баллов - если ответ показывает прочные знания основных положений изучаемого раздела механики, отличается глубиной и полнотой раскрытия темы; владение терминологическим аппаратом; умение объяснять сущность, явлений, процессов, событий, делать выводы и обобщения, давать аргументированные ответы, приводить примеры; свободное владение монологической речью, логичность и последовательность ответа; умение приводить примеры современных проблем изучаемой области.

 $\overline{6}$  85-76 - баллов - ответ, обнаруживающий прочные знания основных положений изучаемого раздела механики, отличается глубиной и полнотой раскрытия темы; владение терминологическим аппаратом; умение объяснять сущность, явлений, процессов, событий, делать выводы и обобщения, давать аргументированные ответы, приводить примеры; свободное владение монологической речью, логичность и последовательность ответа. Однако допускается одна - две неточности в ответе.

 $\checkmark$  75-61 - балл - оценивается ответ, свидетельствующий в основном о знании основных положений изучаемого раздела механики, отличающийся недостаточной глубиной и полнотой раскрытия темы; знанием основных вопросов теории; слабо сформированными навыками анализа явлений, процессов, недостаточным умением давать аргументированные ответы и приводить примеры; недостаточно свободным владением монологической речью, логичностью и последовательностью ответа. Допускается несколько ошибок в содержании ответа; неумение привести пример развития ситуации, провести связь с другими аспектами изучаемой области.

60-50 баллов - ответ, обнаруживающий незнание основных положений изучаемого раздела механики, отличающийся неглубоким раскрытием темы; незнанием основных вопросов теории, сформированными навыками анализа явлений, процессов; неумением давать аргументированные ответы, слабым владением монологической речью, отсутствием логичности и последовательности. Допускаются серьезные ошибки в содержании ответа; незнание современной проблематики изучаемой области.

#### **Критерии оценки расчетно-графического задания**

 $\checkmark$  10-8 баллов выставляется студенту, если студент выполнил все задания индивидуального задания. При защите студент отвечает на все вопросы преподавателя.

 7-6 баллов – работа выполнена полностью; студент выполнил все предложенные в индивидуальном задании задания. Присутствует математическая ошибка счета. При защите студент отвечает на все вопросы преподавателя.

 5-4 балла – работа выполнена полностью. Присутствует математическая ошибка счета. При защите студент не отвечает на 1-2 вопроса преподавателя.

1-3 балла – работа выполнена не полностью. Присутствует математическая ошибка счета. При защите студент не отвечает более, чем на 2 вопроса преподавателя.

### **Типовая лабораторная работа на тему**

«Течение жидкости в канале переменного сечения»

1. Постановка задачи. В задаче проводится качественная оценка потерь полного лавления при расшерении (сужении) потока  $\Delta P$ , затем рассчитанное значение потерь сравнивают с формулами

$$
\Delta P \equiv P_0 - P_1 = \frac{\rho |\vec{v}_0|^2}{2} \left( 1 - \frac{F_0}{F_1} \right)^2
$$

в случае расширения канала, и

$$
\Delta P \equiv P_0 - P_1 = \frac{\rho |\vec{v}_0|^2}{2} \left[ \left( \frac{F_0}{F_1 \alpha} \right)^2 - 1 \right],
$$

где  $\alpha = 0,63 + 0,37(F_1/F_0)^3, (0,05 < F_1/F_0 < 0,55)$  — в случае сужения канала. Кроме этого, визуально изучается явление отрыва течения при расширении потока несжимаемой жилкости.

2. Условие задачи. Несжимаемая жидкость течет по каналу переменного сечения заданной формы. При резком расширении канала возможно образование вихрей (водоворотных областей) и отрыв потока, что существенно влияет на величину гидравлических потерь.

Задача состоит в том, чтобы расчитать расширение потока, задав втекание жидкости со стороны узкой трубы, а затем - сужение потока, сделав копию файла и поменяв местами два граничных условия. Таким образом, созданную один раз геометрию можно использовать дважды.

#### 3. Цели работы.

- (а) Получение картины установившегося течения в расширяющемся и сужающемся канале.
- (b) Вычисление потери полного давления  $\Delta P$  и сравнение расчетной величины с эмпирическими данными для расширяющегося и сужающегося каналов.
- (c) Изучить явление отрыва течения при расширении потока несжимаемой жилкости.

#### 4. Задание.

- (а) Создать геометрическую основу задачи: плоский канал. Длина канала  $l =$ 0, 2 м, узкая половина сечения  $d_1 = 0, 01$  м, широкая  $- d_2 = 0, 02$  м.
- (b) Задать границы. В данном случае рассматриваются следующие границы: правая, левая грани паралелограмма и остальные.
- (с) Выбрать расчетную модель. В данной задаче решаются уравнения Навье-Стокса для ламинарного течения несжимаеиой жидкости.
- (d) Ввести физические параметры: плотность 1000 кг/м<sup>3</sup> и вязкость 0  $\Pi$ а · м.

ся условия втекания с заданной скоростью ("Нормальный вход/выход" –  $\vec{v} = 0.01$ ), а на выходе из канала — условие "Свободный выход/нулевое лавление".

- (f) Создать расчетную сетку. В данной задаче следует создавать следующую сетку: число ячеек в горизонтальном напрвлении  $-100$ , в вертикальном - 80. В области нахождения пилиндоа сгустить сетку.
- (g) Настроить работу постпроцессора, для чего создать следующие объекты:
	- і. создать плоскость, совпадающую с плоскостью расчета;
	- іі. создать плоскости поперечного сечения вблизи входа  $(x_0 = -0.08,$  нормаль  $(1,0,0)$ ) и выхода  $(x_0 = 0,08$ , нормаль  $(1,0,0)$ ;
	- ії. создать горизонтальную линию на оси канала;
	- іv. на плоскостях поперечного сечения создать слои, отражающие интегральные характеристики;
	- v. на плоскости, совпадающей с плоскостью течения, отобразить распределение скорости в канале и линии тока;
	- vi. произвести расчет задачи, в процессе которого необходимо следить за изменениями картины течения.
- (h) Представить отчет о проделанной работе, в который включить следующую таблину:

| n0     | n <sub>1</sub> | $\Delta \mathrm{P}$ | st <sub>0</sub> | st l   | $\rho  \vec{v}_0 ^2$ | $\rho  \vec{v}_1 ^2$ |
|--------|----------------|---------------------|-----------------|--------|----------------------|----------------------|
| эксп.  | эксп.          | эксп.               | эксп.           | эксп.  | эксп.                | эксп.                |
| теория | теория         | теория              | теория          | теория | теория               | теория               |

Потери давления при сужении (расширении) канала

Здесь введены следующие обозначения:

 $P_n$  — потеря полного давления;

 $P_{st0}$  — статическое давление во входном сечении;

 $P_{st1}$  — статическое давление в выходном сечении;

 $\vec{v}_0$  — скорость во входном сечении;

 $\vec{v}_1$  — скорость в выходном сечении;

 $P_{n0} = P_{st0} + \frac{\rho |\vec{v}_0|^2}{2}$ ,  $P_{n1} = P_{st1} + \frac{\rho |\vec{v}_1|^2}{2}$  — полное давление соответственно во входном и выходном сечениях.

- 5. Представление результатов
	- (а) Сравнить расчитанные потери полного давления с теоретическими значениями для случаев расширения и сужения канала. При наблюдении существенных различий привести физическое объяснение.

## Критерии оценки лабораторной работы

 $\checkmark$ 10-8 баллов выставляется студенту, если студент выполнил все задания лабораторной работы, в том числе и самостоятельные. Фактических ошибок, связанных с пониманием задачи, нет; ошибок в расчетах нет, изучаемые инструментальные средства инженерного пакета применяются верно. При защите студент отвечает на все вопросы преподавателя.

 $\checkmark$  7-6 баллов – работа выполнена полностью; студент выполнил все предложенные в лабораторной работе задания, ошибок в расчетах нет, одно самостоятельное задание реализовано не полностью или изучаемые инструментальные средства инженерного пакета применяются не эффективно. При защите студент отвечает на все вопросы преподавателя.

 5-4 балла – работа выполнена по предложенному описанию; но студент не выполнил самостоятельные задания, или допустил одну или две ошибки в расчетах, или изучаемые инструментальные средства инженерного пакета студент использует с затруднениями. При защите студент не отвечает на 1-2 вопроса преподавателя.

 1-3 балла – работа выполнена не полностью. Есть ошибки в расчетах и в понимании решаемой задачи, большая часть изучаемых инструментальных средств студентом не используется. При защите студент не отвечает более, чем на 2 вопроса преподавателя.

#### **Критерии оценки курсовой работы**

**Отлично** – оценка «отлично» выставляется студенту, если работа соответствует утвержденному плану, полностью раскрыто содержание каждого вопроса, выполнены расчеты всех заданий с применением инструментальных средств инженерных пакетов. Оформление работы соответствует предъявляемым требованиям. При защите обучающийся свободно владел материалом и отвечал на вопросы.

**Хорошо** – оценка «хорошо» выставляется студенту, если работа соответствует утвержденному плану, полностью раскрыто содержание каждого вопроса, выполнены расчеты всех заданий с применением инструментальных средств инженерных пакетов. Незначительные замечания к оформлению работы (проекта). При защите обучающийся демонстрирует, что владел материалом, но отвечал не на все вопросы.

**Удовлетворительно** – оценка «удовлетворительно» выставляется студенту, если работа соответствует утвержденному плану, но не полностью раскрыто содержание каждого вопроса, выполненные расчеты содержат ошибки. Обучающимся не сделаны собственные выводы по теме работы. Имеются недостатки в оформлении. При защите работы обучающийся демонстрирует, что владел материалом, отвечал не на все вопросы.

**Неудовлетворительно** – оценка «неудовлетворительно» выставляется студенту, если работа не соответствует утвержденному плану или не раскрыто содержание каждого вопроса или расчеты выполнены неверно. Обучающимся не сделаны собственные выводы по теме работы. Не оформлена пояснительная записка. При защите работы обучающийся демонстрирует, что не владел материалом.